# Package 'fhircrackr'

July 14, 2022

<span id="page-0-0"></span>Type Package

Title Handling HL7 FHIR Resources in R

Version 2.0.0

Date 2022-07-13

Description Useful tools for conveniently downloading FHIR resources in xml format and converting them to R data.frames. The package uses FHIR-search to download bundles from a FHIR server, provides functions to save and read xml-files containing such bundles and allows flattening the bundles to data.frames using XPath expressions.

BugReports <https://github.com/POLAR-fhiR/fhircrackr/issues>

License GPL-3

Encoding UTF-8

LazyData true

RoxygenNote 7.2.0

lifecycle

Imports xml2, stringr, httr, utils, data.table, methods, parallel,

Suggests knitr, rmarkdown

VignetteBuilder knitr

Config/testthat/edition 3

**Depends**  $R (= 4.1.0)$ 

Collate 'fhir\_body.R' 'fhir\_resource.R' 'fhir\_url.R' 'fhir\_bundle.R' 'fhir\_bundle\_list.R' 'build\_resources.R' 'design.R' 'download\_resources.R' 'fhir\_xpath\_expression.R' 'fhir\_columns.R' 'fhir\_resource\_type.R' 'fhir\_table\_description.R' 'fhir\_design.R' 'fhir\_style.R' 'fhir\_table\_list.R' 'fhir\_tree.R' 'flatten\_resources.R' 'miscellaneous.R' 'multiple\_entries.R' 'sample\_resources.R'

# NeedsCompilation no

Author Thomas Peschel [aut], Julia Palm [aut, cre] (<<https://orcid.org/0000-0003-1568-5893>>), Jens Przybilla [aut], Frank Meineke [aut] (<<https://orcid.org/0000-0002-9256-7543>>)

Maintainer Julia Palm <julia.palm@med.uni-jena.de> Repository CRAN Date/Publication 2022-07-14 08:20:12 UTC

# R topics documented:

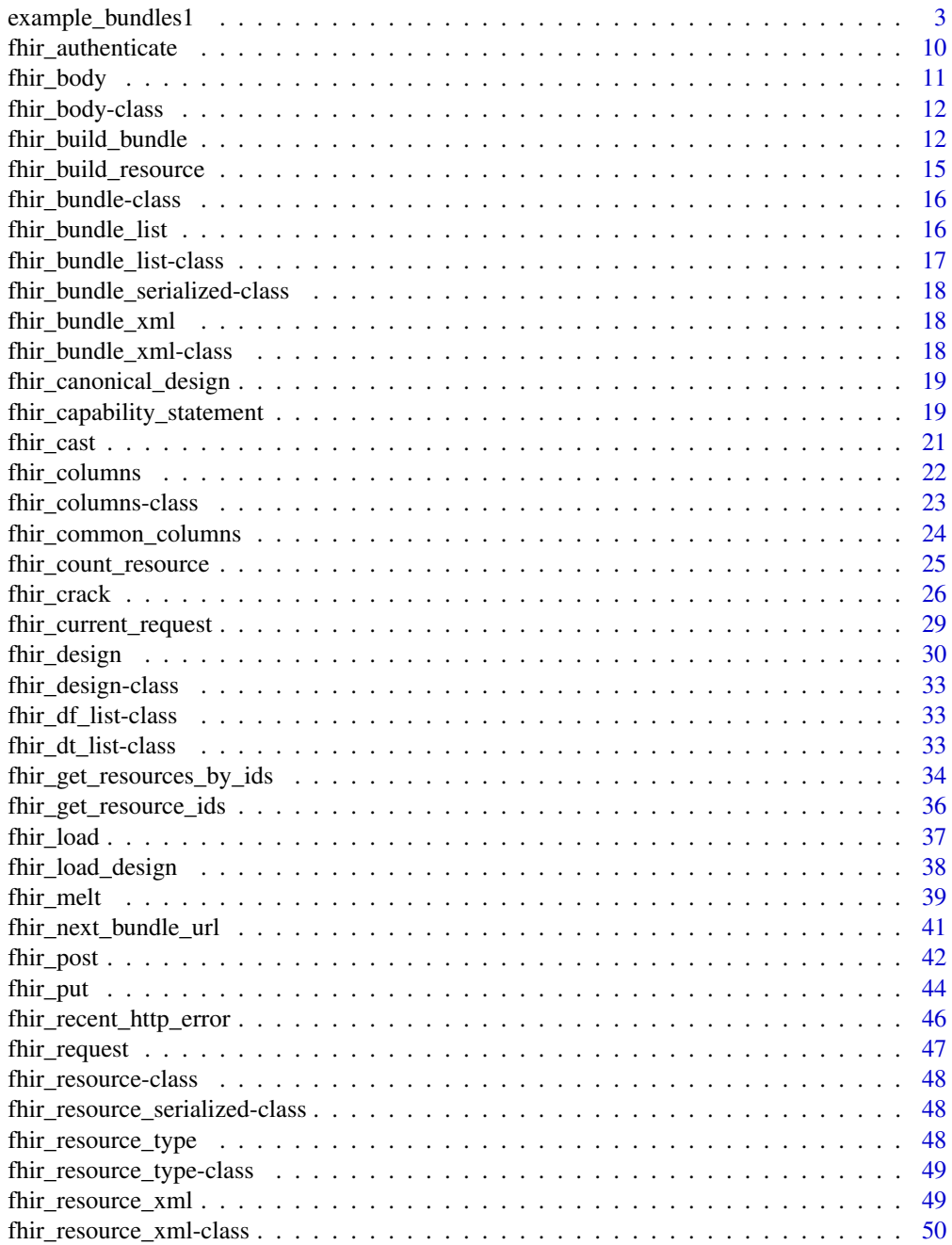

<span id="page-2-0"></span>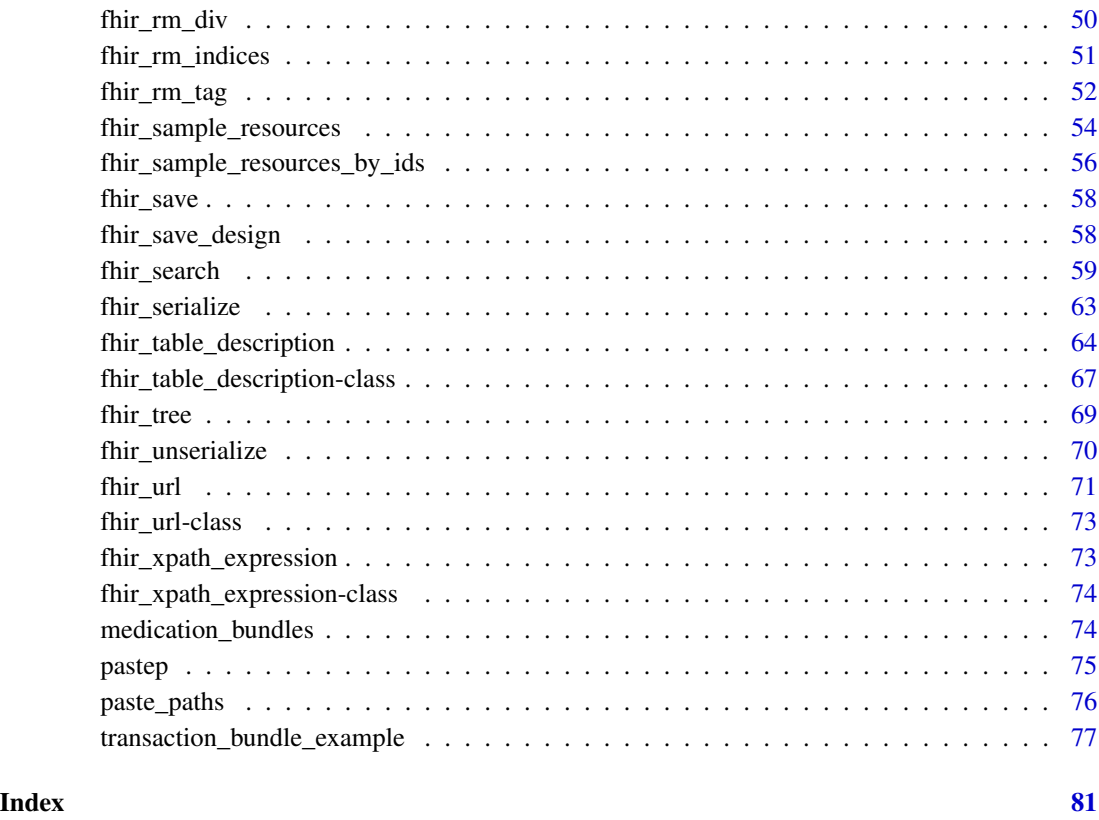

example\_bundles1 *Toy example bundles for multiple entries*

# Description

These data examples are bundles that contain very few very simple Patient resources that have multiple entries and can be used for demonstration purposes. See Source for how the xml versions look.

# Usage

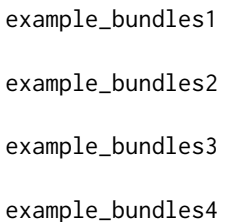

# Format

An object of class fhir\_bundle\_list of length 1. An object of class fhir\_bundle\_list of length 1. An object of class fhir\_bundle\_list of length 1. An object of class fhir\_bundle\_list of length 1.

# Details

example\_bundles1 contains 1 bundle with 2 Patient resources.

example\_bundles2 contains 1 bundle with 3 Patient resources.

example\_bundles3 contains 1 bundle with 3 Patient resources and 1 Observation resource.

example\_bundles4 contains 1 bundle with 2 Medication resources, one of which has some @id xml attributes

### Source

```
<Bundle>
<type value='searchset'/>
<entry>
  <resource>
    <Patient>
      <id value='id1'/>
      <address>
         <use value='home'/>
         <city value='Amsterdam'/>
         <type value='physical'/>
         <country value='Netherlands'/>
      </address>
      <sub>name</sub></sub>
         <given value='Marie'/>
      </name>
    </Patient>
  </resource>
</entry>
<entry>
  <resource>
    <Patient>
       <id value='id3'/>
      <address>
         <use value='home'/>
         <city value='Berlin'/>
      </address>
       <address>
```

```
<type value='postal'/>
           <country value='France'/>
       </address>
      <address>
          <use value='work'/>
          <city value='London'/>
          <type value='postal'/>
          <country value='England'/>
      </address>
       <sub>name</sub></sub>
           <given value='Frank'/>
       </name>
        <sub>name</sub></sub>
           <given value='Max'/>
       </name>
    </Patient>
  </resource>
 </entry>
</Bundle>
```

```
<Bundle>
<type value='searchset'/>
<entry>
 <resource>
     <Patient>
       <id value='id1'/>
       <address>
           <use value='home'/>
           <city value='Amsterdam'/>
           <type value='physical'/>
           <country value='Netherlands'/>
       </address>
        <name><given value='Marie'/>
       </name>
     </Patient>
  </resource>
</entry>
<entry>
 <resource>
   <Patient>
       <id value='id2'/>
       <address>
           <use value='home'/>
           <city value='Rome'/>
           <type value='physical'/>
```
6 example\_bundles1

```
<country value='Italy'/>
       </address>
       <address>
          <use value='work'/>
           <city value='Stockholm'/>
         <type value='postal'/>
           <country value='Sweden'/>
       </address>
       <name><given value='Susie'/>
      </name>
   </Patient>
 </resource>
</entry>
<entry>
 <resource>
   <Patient>
      <id value='id3'/>
      <address>
         <use value='home'/>
         <city value='Berlin'/>
      </address>
      <address>
         <type value='postal'/>
         <country value='France'/>
      </address>
      <address>
         <use value='work'/>
         <city value='London'/>
         <type value='postal'/>
         <country value='England'/>
      </address>
      <name><given value='Frank'/>
     </name>
     <name><given value='Max'/>
      </name>
   </Patient>
 </resource>
</entry>
</Bundle>
```

```
<Bundle>
<type value='searchset'/>
<entry>
```

```
<resource>
   <Patient>
     <id value='id1'/>
      <address>
         <use value='home'/>
         <city value='Amsterdam'/>
         <type value='physical'/>
         <country value='Netherlands'/>
      </address>
      <name><given value='Marie'/>
      </name>
   </Patient>
</resource>
</entry>
<entry>
<resource>
   <Patient>
      <id value='id2'/>
      <address>
         <use value='home'/>
         <city value='Rome'/>
         <type value='physical'/>
         <country value='Italy'/>
      </address>
      <address>
         <use value='work'/>
         <city value='Stockholm'/>
         <type value='postal'/>
         <country value='Sweden'/>
      </address>
      <sub>name</sub></sub>
         <given value='Susie'/>
      </name>
   </Patient>
</resource>
</entry>
<entry>
 <resource>
   <Patient>
      <id value='id3'/>
      <address>
         <use value='home'/>
         <city value='Berlin'/>
      </address>
      <address>
```

```
<type value='postal'/>
          <country value='France'/>
       </address>
       <address>
          <use value='work'/>
          <city value='London'/>
          <type value='postal'/>
          <country value='England'/>
       </address>
       <name><given value='Frank'/>
       </name>
       <sub>name</sub></sub>
          <given value='Max'/>
       </name>
    </Patient>
  <resource/>
</entry>
<entry>
  <resource>
    <Observation>
       \langleid value = 'obs1'/>
       <code></code>
          <coding>
             <system value='http://loinc.org'/>
             <code value='29463-7'/>
             <display value='Body Weight'/>
          </coding>
          <coding>
             <system value='http://snomed.info/sct'/>
             <code value='27113001'/>
             <display value='Body weight'/>
          </coding>
       </code>
       <subject>
          <reference value='Patient/id3'/>
       </subject>
    </Observation>
  </resource>
</entry>
</Bundle>"
```

```
<Bundle>
   <type value='searchset'/>
<entry>
```

```
<resource>
<Medication>
   <id value='1285'/>
    scode></code>
        <coding>
            <system value='http://www.nlm.nih.gov/research/umls/rxnorm'/>
            <code value='1594660'/>
            <display value='Alemtuzumab 10mg/ml (Lemtrada)'/>
        </coding>
    </code>
    <ingredient id='1'>
     <itemReference>
         <reference value='Substance/5463'/>
     </itemReference>
    </ingredient>
    <ingredient id='2'>
     <itemReference>
         <reference value='Substance/3401'/>
     </itemReference>
    </ingredient>
</Medication>
</resource>
</entry>
<entry>
<resource>
         <Medication>
             <id value='45226'/>
             <code></code>
                 <coding>
                     <system value='http://snomed.info/sct'/>
                     <code value='373994007'/>
                     <display value='Prednisone 5mg tablet (Product)'/>
                 </coding>
                 <text value='Prednisone 5mg tablet (Product)'/>
             </code>
    <ingredient id='1'>
     <itemReference>
         <reference value='Substance/6912'/>
     </itemReference>
    </ingredient>
    <ingredient id='2'>
     <itemReference>
         <reference value='Substance/3710'/>
     </itemReference>
    </ingredient>
</Medication>
</resource>
```
<span id="page-9-0"></span></entry>

</Bundle>

#### Examples

```
#unserialize xml objects before doing anything else with them!
fhir_unserialize(bundles = example_bundles1)
#unserialize xml objects before doing anything else with them!
fhir_unserialize(example_bundles2)
#unserialize xml objects before doing anything else with them!
fhir_unserialize(bundles = example_bundles3)
#unserialize xml objects before doing anything else with them!
fhir_unserialize(bundles = example_bundles4)
```
<span id="page-9-1"></span>fhir\_authenticate *Create token for Authentication*

# Description

This function is a wrapper to create an [httr::Token](#page-0-0) object for authentication with OAuth2/OpenID Connect. Internally, it calls [httr::oauth\\_app\(\)](#page-0-0), [httr::oauth\\_endpoint\(\)](#page-0-0) and [httr::oauth2.0\\_token\(\)](#page-0-0) to create a token that can then be used in [fhir\\_search.](#page-58-1)

#### Usage

```
fhir_authenticate(
  secret,
  key,
 base_url,
  access,
  authorize,
  query_authorize_extra = list()
\lambda
```
#### Arguments

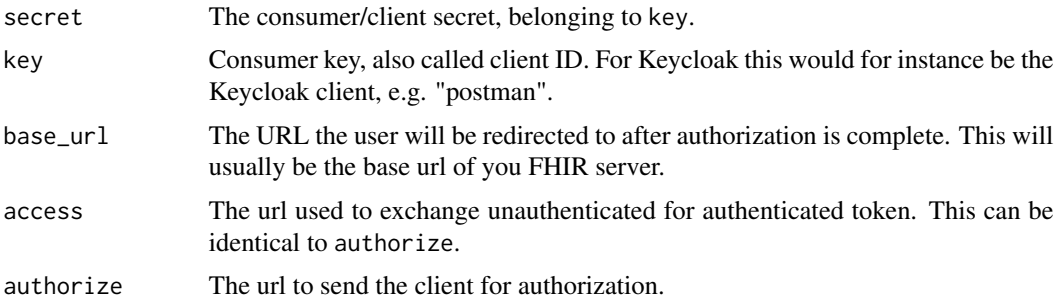

#### <span id="page-10-0"></span>fhir\_body 11

query\_authorize\_extra

A named list holding query parameters to append to initial auth page query. Could hold info about user identity and scope for keycloak like this:

```
list(scope = "openid",
     grant_type = "password",
     username = "fhir-user",
     password = "fhirtest")
```
<span id="page-10-1"></span>fhir\_body *Create [fhir\\_body](#page-11-1) object*

# Description

Create [fhir\\_body](#page-11-1) object

#### Usage

fhir\_body(content, type)

## S4 method for signature 'list,missing' fhir\_body(content)

## S4 method for signature 'list,character' fhir\_body(content, type)

```
## S4 method for signature 'character, character'
fhir_body(content, type)
```
# Arguments

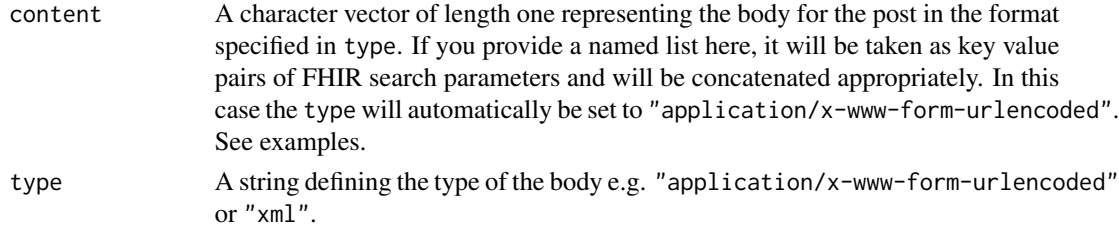

# Value

An object of type [fhir\\_body.](#page-11-1)

#### Examples

```
#body that could be used in a FHIR search request POSTed to an URL like baseurl/Patient/_search
fhir_body(content = "gender=female&_summary=count", type="application/x-www-form-urlencoded")
fhir_body(content = list("gender" = "female", "_summary" = "count"))
```
<span id="page-11-1"></span><span id="page-11-0"></span>

#### **Description**

Objects of this class should always be created with a call to the function [fhir\\_body\(\)](#page-10-1)

#### **Slots**

content A vector of length one representing the body for the post.

type A vector of length one defining the type of the body e.g. "application/x-www-form-urlencoded" or "xml".

<span id="page-11-2"></span>fhir\_build\_bundle *Build a FHIR bundle*

#### Description

This function takes a table as produced by [fhir\\_crack\(\)](#page-25-1) with format="wide" and builds a [fhir\\_bundle\\_xml](#page-17-1) object from it. It is primarily used to create transaction/batch bundles to POST back to a FHIR server. The column names of the table must represent the XPath expression of the respective element with indices for repeating items. A table like this is produced when FHIR resources have been cracked with [fhir\\_crack\(\)](#page-25-1) without assigning explicit column names in the [fhir\\_design/](#page-32-1)[fhir\\_table\\_description](#page-66-1) and the format has been set to "wide".

#### Usage

```
fhir_build_bundle(
  table,
  brackets,
  resource_type,
  bundle_type = "transaction",
  verbose = 1
)
## S4 method for signature 'data.frame'
fhir_build_bundle(
  table,
 brackets,
  resource_type,
  bundle_type = "transaction",
  verbase = 1)
## S4 method for signature 'list'
fhir_build_bundle(table, brackets, bundle_type = "transaction", verbose = 1)
```
# Arguments

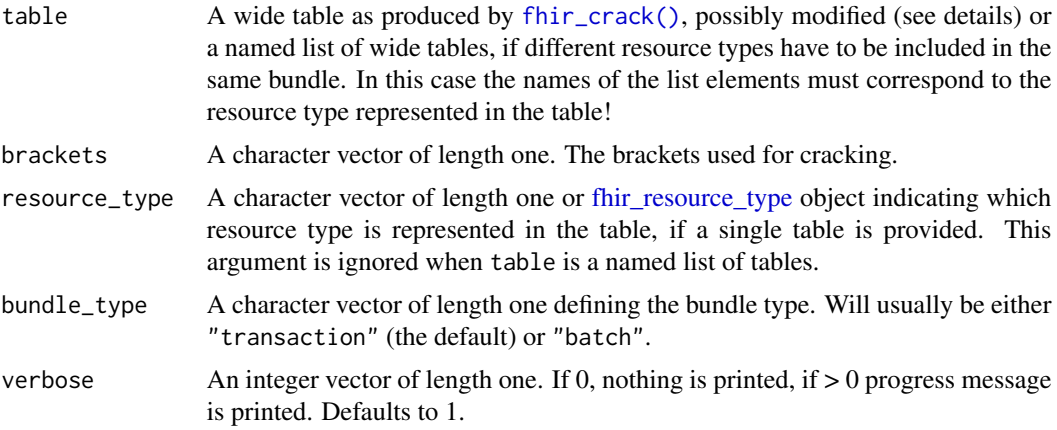

#### Details

The typical use case would look like this:

- 1. Download resources from a server with [fhir\\_search\(\)](#page-58-1)
- 2. Crack to wide format them with [fhir\\_crack\(\)](#page-25-1)
- 3. Do something to values (e.g. some kind of anonymization)
- 4. Translate the data back into FHIR resources with [fhir\\_build\\_bundle\(\)](#page-11-2)
- 5. Post the resources to a server

A FHIR bundle that can be POSTed to a server is usually of type transaction or batch. Each entry of these bundles consists of the resource itself as well as an instruction for the server of what to to with the resource. A very simple example looks like this:

```
<Bundle>
   <type value="transaction"/>
  <entry>
     <resource>
        <Patient>
           <id value="id1"/>
       <address>
          <city value="Amsterdam"/>
          <country value="Netherlands"/>
       </address>
       <sub>name</sub></sub>
          <given value="Marie"/>
       </name>
        </Patient>
    </resource>
    <request>
   <method value="POST"/>
   <url value="Patient"/>
```

```
</request>
</entry>
<entry>
     <resource>
        <Patient>
           <id value="id2"/>
       <address>
          <city value="Paris"/>
          <country value="France"/>
       </address>
       <sub>name</sub></sub>
          <given value="Anne"/>
       </name>
        </Patient>
    </resource>
    <request>
   <method value="POST"/>
   <url value="Patient"/>
    </request>
</entry>
</Bundle>
```
In this example the bundle contains two Patient resources that are sent to server with a POST. For more information the structure of transaction/batch bundles, please see the FHIR documentation at https://www.hl7.org/fhir/http.html and https://www.hl7.org/fhir/bundle.html.

In the table, each row corresponds to one resource that is created. To add the information for the request element of the bundle, this table has to be augmented with two columns named request.method and request.url, which contain the respective HTTP verb and URL for the resource. If these columns are not added to the table, [fhir\\_build\\_bundle\(\)](#page-11-2) still builds bundles from it, but those bundles will not be POSTable to a server. See examples.

#### Value

A [fhir\\_bundle\\_xml](#page-17-1) object.

#### See Also

[fhir\\_crack\(\)](#page-25-1),[fhir\\_cast\(\)](#page-20-1), [fhir\\_build\\_resource\(\)](#page-14-1), [fhir\\_post\(\)](#page-41-1)

#### Examples

```
#unserialize example
bundles <- fhir_unserialize(bundles = example_bundles1)
#crack fhir resources
table_desc_pat <- fhir_table_description(
   resource = "Patient",
   brackets = c("["", "]"),
    sep = " " ,
```

```
format = "wide"\mathcal{L}df <- fhir_crack(bundles = bundles, design = table_desc_pat)
#add request info to table
request <- data.frame(
   request.method = c("POST", "PUT"),
   request.url = c("Patient", "Patient/id3")
\mathcal{L}request_df <- cbind(df, request)
#build bundle
bundle \le fhir_build_bundle(table = request_df,
                            brackets = table_desc_pat@brackets,
                            resource_type = "Patient",
                            bundle_type = "transaction")
#print to console
cat(toString(bundle))
```
<span id="page-14-1"></span>fhir\_build\_resource *Build a single FHIR resource*

# Description

This function takes a single row from a wide table as produced by [fhir\\_crack\(\)](#page-25-1) and builds a [fhir\\_resource\\_xml](#page-49-1) object from it. The column names of the table must represent the XPath expression of the respective element with indices for repeating items. A table like this is produced when FHIR resources have been cracked with [fhir\\_crack\(\)](#page-25-1) without assigning explicit column names in the [fhir\\_design](#page-32-1)[/fhir\\_table\\_description](#page-66-1) and with format set to "wide".

#### Usage

```
fhir_build_resource(row, brackets, resource_type)
```
#### Arguments

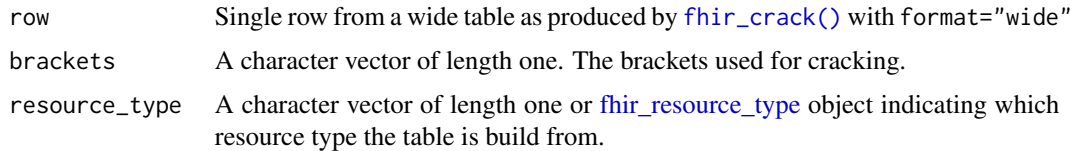

#### Value

A [fhir\\_resource\\_xml](#page-49-1) object.

# <span id="page-15-0"></span>See Also

[fhir\\_cast\(\)](#page-20-1), [fhir\\_crack\(\)](#page-25-1), [fhir\\_build\\_bundle\(\)](#page-11-2), [fhir\\_post\(\)](#page-41-1), [fhir\\_put\(\)](#page-43-1)

#### Examples

```
#unserialize example
bundles <- fhir_unserialize(bundles = example_bundles1)
#crack fhir resources
Pat <- fhir_table_description(
   resource = "Patient",
   brackets = c("["", "]"),
   sep = ",
   format = "wide")
df <- fhir_crack(bundles = bundles, design = Pat)
#build resource
resource <- fhir_build_resource(
               row = df[1,],brackets = c('['', '']'),resource_type = "Patient"
           )
#print to console
resource
```
<span id="page-15-1"></span>fhir\_bundle-class *An S4 class to represent FHIR bundles*

# Description

An S4 class to represent FHIR bundles

fhir\_bundle\_list *Create [fhir\\_bundle\\_list](#page-16-1) object*

#### Description

A fhir\_bundle\_list is a list of fhir\_bundle\_xml or fhir\_bundle\_serialized objects. It is usually returned by a call to [fhir\\_search\(\)](#page-58-1).

#### Usage

fhir\_bundle\_list(bundles)

#### <span id="page-16-0"></span>Arguments

bundles A list of xml nodes/fhir bundle xml objects or of raw/fhir bundle serialized objects

#### Details

The only scenario where one would use this constructor function is when several [fhir\\_bundle](#page-15-1) or [fhir\\_bundle\\_list](#page-16-1) objects should be merged into one big [fhir\\_bundle\\_list](#page-16-1) before cracking (see examples).

#### Examples

```
#unserialize example bundles
bundles1 <- fhir_unserialize(example_bundles1)
bundles2 <- fhir_unserialize(example_bundles2)
```

```
#bind them together in one fhir_bundle_list
bound_bundles <- fhir_bundle_list(c(bundles1, bundles2))
class(bound_bundles)
```

```
#bound list contains bundles from both original lists
length(bundles1)
length(bundles2)
length(bound_bundles)
```

```
#Create fhir_bundle list from xml objects
b1 <- xml2::read_xml("<Bundle><Resource><item value='1'/></Resource></Bundle>")
b2 <- xml2::read_xml("<Bundle><Resource><item value='2'/></Resource></Bundle>")
fhir_bundle_list(bundles = list(b1, b2))
fhir_bundle_list(bundles = list(fhir_bundle_xml(b1), fhir_bundle_xml(b2)))
r1 <- xml2::xml_serialize(object = b1, connection= NULL)
r2 <- xml2::xml_serialize(object = b2, connection= NULL)
fhir_bundle_list(bundles = list(r1, r2))
```
<span id="page-16-1"></span>fhir\_bundle\_list-class

*S4 class to represent a list of FHIR bundles*

#### Description

A fhir\_bundle\_list is a list of fhir\_bundle\_xml or fhir\_bundle\_serialized objects. It should not be created by the user but returned by a call to [fhir\\_search\(\)](#page-58-1).

<span id="page-17-0"></span>fhir\_bundle\_serialized-class

*An S4 class to represent a FHIR bundle in serialized form*

#### Description

A fhir\_bundle\_serialized is a fhir\_bundle\_xml that has been serialized using [fhir\\_serialize\(\)](#page-62-1). In this form, the bundle cannot be used in any meaningful way, but it can be saved and loaded as an .RData or .rds object without breaking the external pointers in the xml. See ?fhir\_serialize and ?fhir\_unserialize.

fhir\_bundle\_xml *Create [fhir\\_bundle\\_xml](#page-17-1) object*

#### Description

This should only be used if you want to create small examples. Usually, a fhir\_bundle\_xml will be returned by [fhir\\_search\(\)](#page-58-1).

#### Usage

fhir\_bundle\_xml(bundle)

### Arguments

bundle A xml-object representing a FHIR bundle

#### Examples

fhir\_bundle\_xml(bundle = xml2::xml\_unserialize(patient\_bundles[[1]]))

<span id="page-17-1"></span>fhir\_bundle\_xml-class *An S4 class to represent a FHIR bundle in xml form*

#### Description

A fhir\_bundle\_xml is an xml representation of a FHIR bundle (https://www.hl7.org/fhir/bundle.html). It is usually found inside a fhir\_bundle\_list which is returned by a call to [fhir\\_search\(\)](#page-58-1).

# Slots

next\_link A [fhir\\_url](#page-72-1) pointing to the next bundle on the server.

self\_link A [fhir\\_url](#page-72-1) pointing to this bundle on the server.

<span id="page-18-0"></span>fhir\_canonical\_design *Retrieve design of last call to fhir\_crack*

#### Description

Returns the [fhir\\_design](#page-32-1) of the last call to [fhir\\_crack\(\)](#page-25-1).

#### Usage

```
fhir_canonical_design()
```
# See Also

[fhir\\_design\(\)](#page-29-1), [fhir\\_table\\_description\(\)](#page-63-1)

# Examples

```
#load example bundles
bundles <- fhir_unserialize(bundles = patient_bundles)
#define design
patients <- fhir_table_description(resource = 'Patient')
design <- fhir_design(patients)
result <- fhir_crack(bundles = bundles, design = design)
fhir_canonical_design()
```
fhir\_capability\_statement

*Get capability statement*

#### Description

Get the capability statement of a FHIR server.

This function downloads a capability statement and creates three data.frames from it:

- Meta contains general information on the server
- Rest contains information on the Rest operations the server supports
- Resources contains information on the supported resource types

When there is more than one piece of information regarding a variable in these data.frames, they are divided by the string specified in sep. If brackets is not NULL, those entries will also be assigned indices so you can melt them using [fhir\\_melt\(\)](#page-38-1).

# Usage

```
fhir_capability_statement(
 url = "https://hapi.fhir.org/baseR4",
 username = NULL,
 password = NULL,
  token = NULL,
 brackets = NULL,
 sep = " :: : "log_errors = NULL,
 verbose = deprecated()
)
```
# Arguments

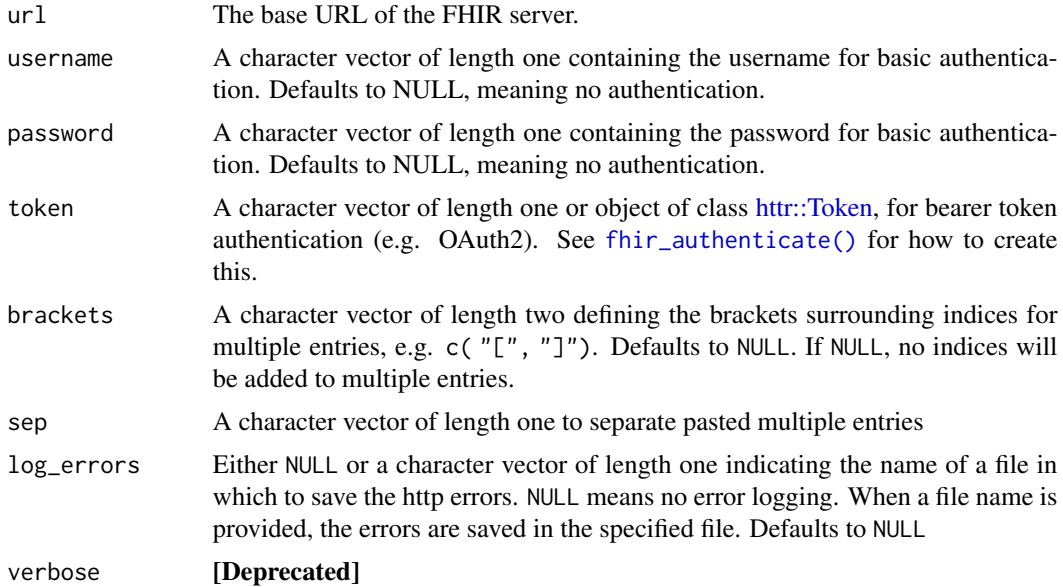

# Value

A list of data frames containing the information from the statement

# Examples

```
## Not run:
#without indices
cap <- fhir_capability_statement(url = "https://server.fire.ly")
#with indices
cap <- fhir_capability_statement(url = "https://server.fire.ly",
                                 brackets = c("["","]"),
                                 sep = " || " )
```
#melt searchInclude variable

#### <span id="page-20-0"></span>fhir\_cast 21

```
resources <- fhir_melt(cap$Resources,
                       columns = "searchInclude",
                       brackets = c("["", "]"),
                       sep = " || " ,all_columns = FALSE)
#remove indices
resources <- fhir_rm_indices(resources, brackets = c("[", "]"))
head(resources)
## End(Not run)
```
<span id="page-20-1"></span>fhir\_cast *Cast table with multiple entries This function divides multiple entries in a compact indexed table as produced by* [fhir\\_crack\(\)](#page-25-1) *into separate columns.*

#### Description

This function turns a table from compact format into wide format. Every column containing multiple entries will be turned into multiple columns. The number of columns created from a single column in the original table is determined by the maximum number of multiple entries occurring in this column. Rows with less than the maximally occurring number of entries will be filled with NA values.

#### Usage

fhir\_cast(indexed\_df, brackets, sep, verbose = 1)

#### Arguments

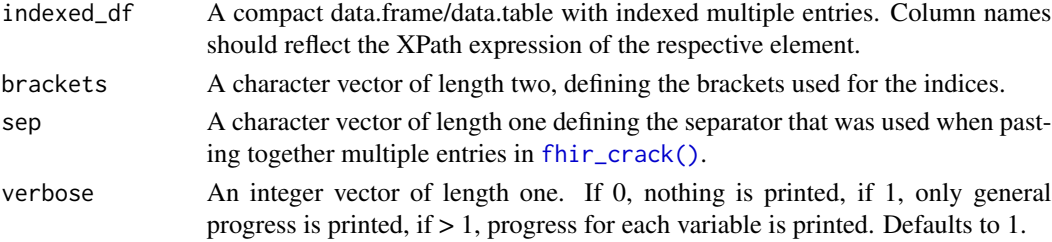

#### Details

For [fhir\\_cast\(\)](#page-20-1) to work properly, column names of the input data must reflect the Xpath to the corresponding resource element with . as a separator, e.g. code.coding.system. These names are produced automatically by [fhir\\_crack\(\)](#page-25-1) when the names are not explicitly set in the cols element of the [fhir\\_table\\_description\(\)](#page-63-1)/[fhir\\_design\(\)](#page-29-1).

In the names of the newly created columns the indices will be added in front of the column names, similar to the result of [fhir\\_crack\(\)](#page-25-1) with format="wide". See examples and the corresponding package vignette for a more detailed description.

# See Also

[fhir\\_crack\(\)](#page-25-1), [fhir\\_melt\(\)](#page-38-1), [fhir\\_build\\_bundle\(\)](#page-11-2)

#### Examples

```
#unserialize example
bundles <- fhir_unserialize(bundles = example_bundles1)
#crack fhir resources
table_desc <- fhir_table_description(
   resource = "Patient",
   brackets = c('['', '']'),
   sep = " ",
   keep_attr=TRUE
)
df <- fhir_crack(bundles = bundles, design = table_desc)
#original df
df
#cast
fhir_cast(df, brackets=c('[', ']'), sep = ' ', verbose = 0)
```
fhir\_columns *Create [fhir\\_columns](#page-22-1) object*

# Description

An object of class fhir\_columns is part of a fhir\_table\_description in a fhir\_design and holds information on the elements that should be extracted from the FHIR resources, as well as the column names of the resulting data.frame. The elements to be extracted are indicated by XPath xpaths. If no column names are provided, they are generated automatically and reflect the elements position in the resource.

#### Usage

```
fhir_columns(xpaths, colnames)
```

```
## S4 method for signature 'missing,missing'
fhir_columns()
```
## S4 method for signature '`NULL`,missing' fhir\_columns(xpaths)

## S4 method for signature 'character,character' fhir\_columns(xpaths, colnames)

<span id="page-21-0"></span>

<span id="page-22-0"></span>## S4 method for signature 'character,missing' fhir\_columns(xpaths) ## S4 method for signature 'list,missing'

fhir\_columns(xpaths)

#### Arguments

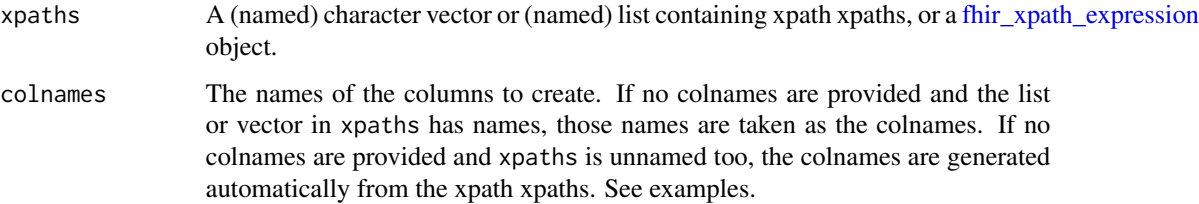

#### Examples

```
#provide colnames explicitly
fhir_columns(xpaths = c("name/given", "code/coding/code"),
            colnames = c("name", "code"))
#colnames are taken from xpaths argument
fhir_columns(xpaths = c(name = "name/given", code = "code/coding/code"))
#colnames are taken from xpaths argument
fhir_columns(xpaths = list(name = "name/given", code = "code/coding/code"))
#colnames are generated automatically
fhir_columns(xpaths = c("name/given", "code/coding/code"))
```
<span id="page-22-1"></span>fhir\_columns-class *A S4 class to represent columns in a [fhir\\_table\\_description](#page-66-1)*

#### Description

An object of class fhir\_columns is part of a [fhir\\_table\\_description](#page-66-1) in a [fhir\\_design](#page-32-1) and holds information on the elements that should be extracted from the FHIR resources, as well as the column names of the resulting data.frame. The elements to be extracted are indicated by XPath xpaths.

# Slots

names The column names

<span id="page-23-0"></span>fhir\_common\_columns *Find common columns*

#### Description

This is a convenience function to find all column names in a data frame starting with the same string that can then be used for [fhir\\_melt\(\)](#page-38-1).

#### Usage

fhir\_common\_columns(data\_frame, column\_names\_prefix)

# Arguments

data\_frame A data.frame/data.table with automatically named columns as produced by [fhir\\_crack\(\)](#page-25-1). column\_names\_prefix

A string containing the common prefix of the desired columns.

#### Details

It is intended for use on data frames with column names that have been automatically produced by [fhir\\_design\(\)](#page-29-1)/[fhir\\_crack\(\)](#page-25-1) and follow the form level1.level2.level3 such as name.given or code.coding.system. Note that this function will only work on column names following exactly this scheme.

The resulting character vector can be used for melting all columns belonging to the same attribute in an indexed data frame, see ?fhir\_melt.

### Value

A character vector with the names of all columns matching column\_names\_prefix.

#### See Also

[fhir\\_melt\(\)](#page-38-1), [fhir\\_rm\\_indices\(\)](#page-50-1)

# Examples

#unserialize example bundles bundles <- fhir\_unserialize(bundles = medication\_bundles)

```
#crack Patient Resources
pats <- fhir_table_description(resource = "Patient")
df <- fhir_crack(bundles = bundles, design = pats)
#look at automatically generated names
names(df)
```

```
#extract all column names beginning with the string "name"
fhir_common_columns(data_frame = df, column_names_prefix = "name")
```
fhir\_count\_resource *Get Resources' Counts*

# Description

Downloads a count of resources matching the resource type and search parameters specified in resource and parameters. This function makes use of the \_summary=count parameter of FHIR search and is therefore able to count resources on the server without actually downloading them.

# Usage

```
fhir_count_resource(
 base_url,
 resource,
 parameters = NULL,
 username = NULL,
 password = NULL,
  token = NULL
\lambda
```
# Arguments

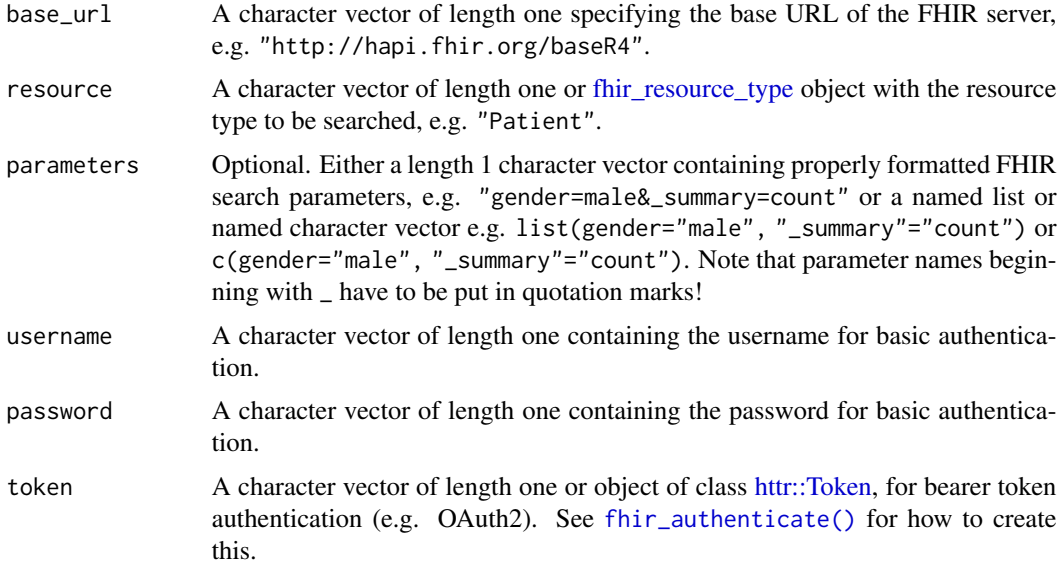

# Details

For more information on authentication options, please see the help page of [fhir\\_search\(\)](#page-58-1)

# <span id="page-25-0"></span>Value

An integer of length 1 containing the number of resources matching the type and search parameters specified in resource and parameters.

#### Examples

```
#number of female Patient resources on the server
fhir_count_resource(
 base_url = 'https://vonk.fire.ly/R4',
 resource = "Patient",
 parameters = c(gender = "female"))
```
<span id="page-25-1"></span>fhir\_crack *Flatten list of FHIR bundles*

#### Description

Converts a fhir bundle list (the result of fhir search() to a list of data.frames/data.tables, i.e. a [fhir\\_df\\_list](#page-32-2)[/fhir\\_dt\\_list](#page-32-3) if a [fhir\\_design](#page-32-1) is given in the argument design. Creates a single data.frame/data.table, if only a [fhir\\_table\\_description](#page-66-1) is given in the argument design.

There are two main output formats for the table: compact and wide. They differ regarding their handling of multiple entries for the same FHIR element (e.g. Patient.adress). In the compact format multiple entries are pasted together into one cell/column, in the wide format multiple entries are distributed over several (indexed) columns. If none of the resources contains any multiple values on the extracted elements, the two formats will result in the same basic structure.

To increase speed with larger amounts of data the cracking process can be parallelised over a number of cores defined in the ncores argument.

#### Usage

```
fhir_crack(
 bundles,
 design,
 sep = NULL,
 brackets = NULL,
  rm_empty_cols = NULL,
  verbose = 2,
  data.table = FALSE,
  format = NULL,keep_attr = NULL,
 ncores = 1,
  remove_empty_columns = deprecated()
)
```

```
## S4 method for signature 'ANY,fhir_table_description'
fhir_crack(
 bundles,
 design,
  sep = NULL,brackets = NULL,
  rm_empty_cols = NULL,
  verbose = 2,
  data.table = FALSE,
  format = NULL,keep_attr = NULL,
 ncores = 1,
 remove_empty_columns = deprecated()
)
## S4 method for signature 'ANY,fhir_design'
fhir_crack(
 bundles,
 design,
  sep = NULL,brackets = NULL,
  rm_empty_cols = NULL,
  verbose = 2,
  data.table = FALSE,
  format = NULL,keep_attr = NULL,
 ncores = 1,
 remove_empty_columns = deprecated()
\mathcal{L}
```
# Arguments

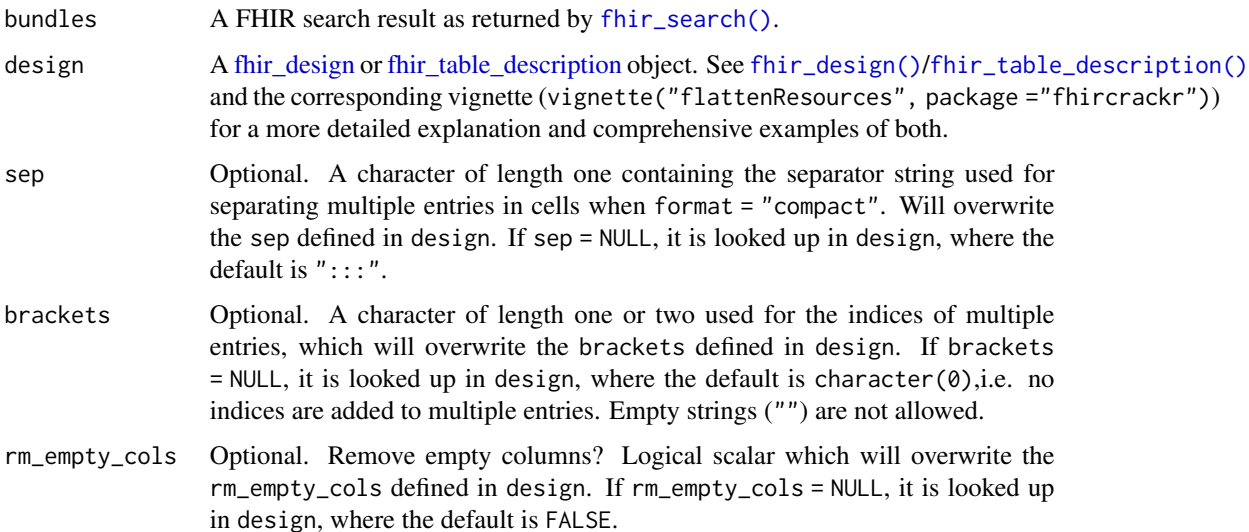

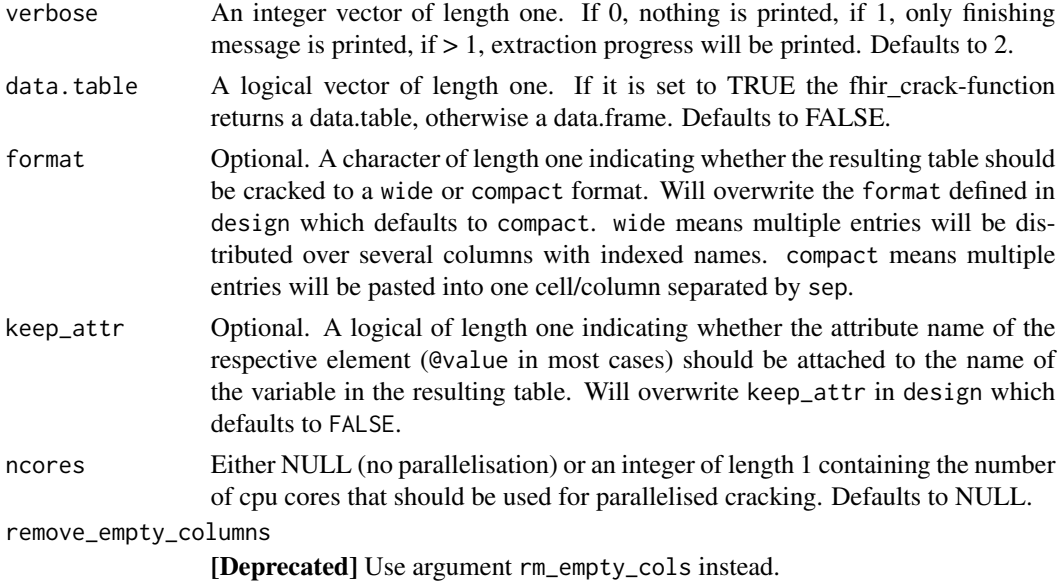

#### Value

If a [fhir\\_design](#page-32-1) was used, the result is a list of data.frames, i.e. a [fhir\\_df\\_list](#page-32-2) object, or a list of data.tables, i.e. a [fhir\\_dt\\_list](#page-32-3) object. If a [fhir\\_table\\_description](#page-66-1) was used, the result is a single data.frame/data.table.

# See Also

- Downloading bundles from a FHIR server: [fhir\\_search\(\)](#page-58-1)
- Creating designs/table\_descriptions: [fhir\\_table\\_description\(\)](#page-63-1) and [fhir\\_design\(\)](#page-29-1)
- Dealing with multiple entries: [fhir\\_melt\(\)](#page-38-1), [fhir\\_cast\(\)](#page-20-1), [fhir\\_rm\\_indices\(\)](#page-50-1)

# Examples

```
#unserialize example bundle
bundles <- fhir_unserialize(medication_bundles)
```

```
###Example 1###
#Extract just one resource type
#define attributes to extract
medications <- fhir_table_description(
  resource = "MedicationStatement",
  \cosh = cMS.ID = "id",
   STATUS.TEXT = "text/status",
   STATUS = "status",
   MEDICATION.SYSTEM = "medicationCodeableConcept/coding/system",
   MEDICATION.CODE = "medicationCodeableConcept/coding/code",
   MEDICATION.DISPLAY = "medicationCodeableConcept/coding/display",
```

```
DOSAGE = "dosage/text",
    PATIENT = "subject/reference",
    LAST.UPDATE = "meta/lastUpdated"
 ),
 sep = " " ,brackets = c("["", "]"),
 rm_empty_cols = FALSE
)
med_df <- fhir_crack(bundles = bundles, design = medications)
head(med_df) #data.frame
###Example 2###
#extract more resource types
patients <- fhir_table_description(
  resource = "Patient"
)
design <- fhir_design(medications, patients)
df_list <- fhir_crack(bundles = bundles, design = design)
#list of data.frames/fhir_df_list
head(df_list$medications)
head(df_list$patients)
#The design that was used can be extracted from a fhir_df_list
fhir_design(df_list)
```
fhir\_current\_request *Return FHIR search request used in last call to* [fhir\\_search\(\)](#page-58-1) *or* [fhir\\_url\(\)](#page-70-1)

#### Description

Return FHIR search request used in last call to [fhir\\_search\(\)](#page-58-1) or [fhir\\_url\(\)](#page-70-1)

# Usage

```
fhir_current_request()
```
#### Value

An object of class [fhir\\_url\(\)](#page-70-1)

### <span id="page-29-0"></span>Examples

```
request <- fhir_url(url = "https://server.fire.ly", resource = "Patient")
fhir_current_request()
fhir_search("https://server.fire.ly/Medication", max_bundles = 1)
fhir_current_request()
```
<span id="page-29-1"></span>

#### fhir\_design *Create a [fhir\\_design](#page-32-1) object*

# Description

A fhir\_design is a named list of fhir\_table\_description objects (See [fhir\\_table\\_description\(\)](#page-63-1)) and should be created using the function described here. The design is used in [fhir\\_crack\(\)](#page-25-1) to tell the function how to flatten each resource type.

#### Usage

```
fhir_design(...)
## S4 method for signature 'fhir_table_description'
fhir_design(...)
## S4 method for signature 'list'
fhir_design(...)
## S4 method for signature 'fhir_table_list'
fhir_design(...)
```
#### Arguments

... One or more fhir\_table\_description objects or a named list containing fhir\_table\_description objects, or an object of class[fhir\\_df\\_list/](#page-32-2)[fhir\\_dt\\_list.](#page-32-3) See [fhir\\_table\\_description\(\)](#page-63-1).

# Details

A fhir\_design looks for example like this:

A fhir\_design with 2 table\_descriptions: A fhir\_table\_description with the following elements:

fhir\_resource\_type: Patient

# fhir\_design 31

fhir\_columns: ------------ ---------------- column name | xpath expression ------------ ---------------- id | id name | name/family gender | gender ------------ -----------------

sep: '||' brackets: '[', ']' rm\_empty\_cols: FALSE format: 'compact' keep\_attr: TRUE

A fhir\_table\_description with the following elements:

fhir\_resource\_type: MedicationAdministration

fhir\_columns: An empty fhir\_columns object

sep: ':::' brackets: no brackets rm\_empty\_cols: FALSE format: 'wide' keep\_attr: TRUE

The names of the table\_descriptions are taken from the names of the arguments. If the table\_descriptions are created within the call to fhir\_design and therefore have no names, the names will be created from the respective resource type. See examples.

For backwards compatibility it is for the moment also possible to build it from an old-style design as used in fhircrackr (< 1.0.0). See examples.

If this function is given an object of class [fhir\\_df\\_list](#page-32-2) or [fhir\\_dt\\_list,](#page-32-3) it will extract the design that was used to create the respective list.

#### See Also

[fhir\\_table\\_description\(\)](#page-63-1), [fhir\\_crack\(\)](#page-25-1)

### Examples

####Example 1####

###create fhir\_table\_descriptions first #see ?fhir\_table\_description for explanation

pat <- fhir\_table\_description(

```
resource = "Patient",
    \cosh = cid = "id",name / family'',
       gender = "gender"
   ),
    sep = "||",
   brackets = c("["", "]"),
   rm_empty_cols = FALSE
\mathcal{L}meds <- fhir_table_description(resource = "MedicationAdministration")
###create design
#First option: Explicitly define names
design1 <- fhir_design(Pats = pat, Medics = meds)
print(design1)
#Second option: Names are taken from the object names
design2 <- fhir_design(pat, meds)
print(design2)
#Third option: Create table_description within fhir_design
design3 <- fhir_design(fhir_table_description(resource = "MedicationAdministration"))
print(design3)
#Fourth option: Names are taken from named list
design3 <- fhir_design(list(Patients = pat, Medications = meds))
print(design3)
###Example 2###
###Extract design from fhir_df_list/fhir_dt_list
#unserialize and crack example bundles
med_bundles <- fhir_unserialize(bundles = medication_bundles)
dfs <- fhir_crack(bundles = med_bundles, design = design1)
#extract design
fhir_design(dfs)
```
<span id="page-32-1"></span><span id="page-32-0"></span>fhir\_design-class *A S4 class containing a design for* [fhir\\_crack\(\)](#page-25-1)

#### Description

A fhir\_design is a named list of [fhir\\_table\\_description](#page-66-1) objects. Each table\_description contains information on how to flatten one resource type which will result in one data.frame. The fhir\_design is passed to the function [fhir\\_crack\(\)](#page-25-1) along with a list of bundles containing FHIR resources.

# **Slots**

.Data The list of fhir\_table\_description objects.

names The names of the table\_descriptions. Those will also be the names of the resulting data.frames.

#### See Also

[fhir\\_table\\_description\(\)](#page-63-1), [fhir\\_crack\(\)](#page-25-1)

<span id="page-32-2"></span>fhir\_df\_list-class *List of data.frames as returned by* [fhir\\_crack\(\)](#page-25-1)

#### Description

Objects of this class are returned by [fhir\\_crack\(\)](#page-25-1) when data.table=FALSE (the default). They behave like an ordinary named list of data.frames but have some additional information in the slot design.

# Slots

names Character vector containing the names of the data.frames.

design An object of class [fhir\\_design](#page-32-1) that was used to create the df\_list.

<span id="page-32-3"></span>fhir\_dt\_list-class *List of data.tables as returned by* [fhir\\_crack\(\)](#page-25-1)

# **Description**

Objects of this class are returned by [fhir\\_crack\(\)](#page-25-1) when data.table=TRUE. They behave like an ordinary named list of data.tables but have some additional information in the slot design.

#### **Slots**

names A character vector containing the names of the data.tables. design An object of class fhir design that was used to create the dt list.

```
fhir_get_resources_by_ids
```
*Get Resources by their IDs*

# Description

Downloads FHIR resources represented by a vector of resource IDs.

# Usage

```
fhir_get_resources_by_ids(
 base_url,
 resource,
 ids,
 id-param = "-id",
 parameters = NULL,
 username = NULL,
 password = NULL,
 token = NULL,
 verbose = 0
)
```
# Arguments

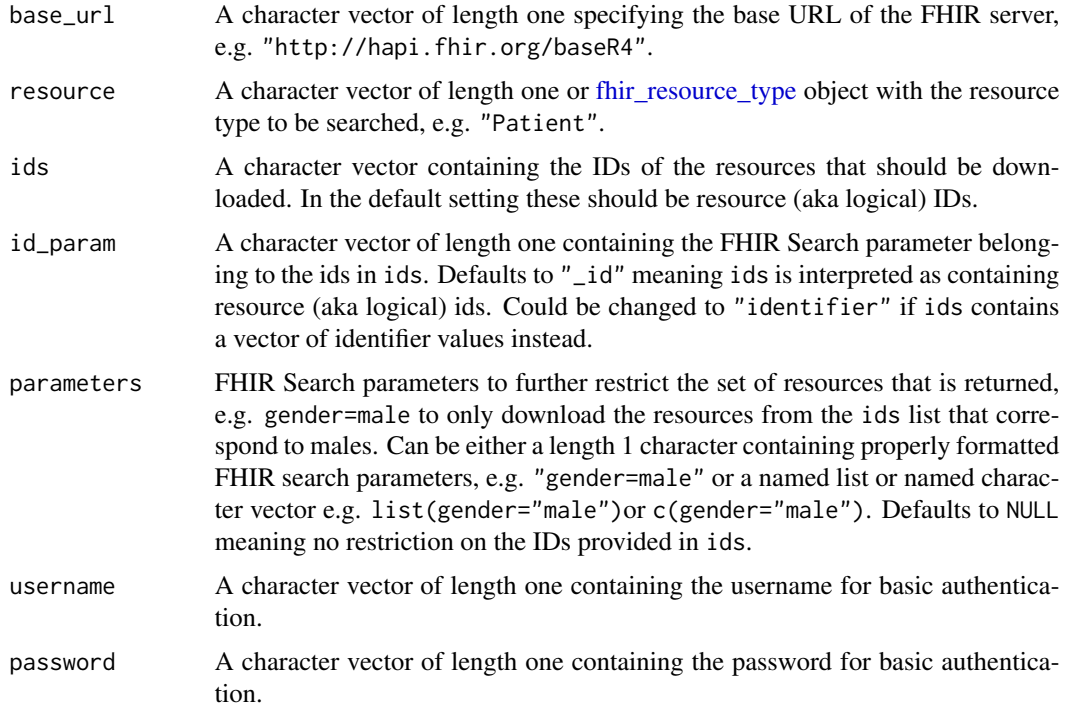

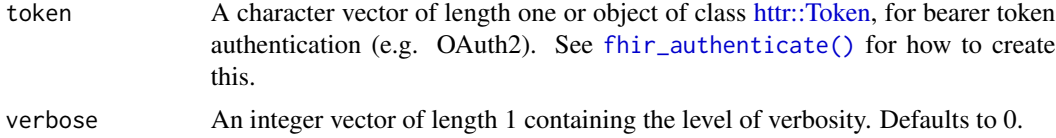

# Details

This function takes a character vector ids containing logical Ids of resources of a given type (specified in resource) on a FHIR server (specified in base\_url) and downloads the corresponding resources from the server. The function will attempt to download the resources using a FHIR search request via POST where the IDs are part of the body. See [fhir\\_search\(\)](#page-58-1) for details. If this fails (e.g. because the server doesn't allow POST operations), the function falls back on a GET request. If the set of ids is too long to fit into one GET request (i.e. if the request gets longer than 2083 characters), it will be spread across several requests.

For more information on authentication options, please see the help page of [fhir\\_search\(\)](#page-58-1)

# Value

A fhir bundle list containing the downloaded resources.

#### See Also

```
fhir_search(), fhir_get_resource_ids()
```
# Examples

```
#find IDs of Patient resources representing Homer Simpson
ids <- fhir_get_resource_ids(
 base_url = 'https://hapi.fhir.org/baseR4',
 resource = "Patient",
 parameters = "name=Homer&name=Simpson")
#Download all corresponding resources
bundles <- fhir_get_resources_by_ids(
 base_url = 'https://hapi.fhir.org/baseR4',
 resource = "Patient",
 ids = is#have a look at the resources
fhir_crack(
 bundles,
 fhir_table_description(
   resource = "Patient",
   \cosh = list(
     ID = "id",given = "name/given",
     family = "name/family")))
```
<span id="page-35-1"></span><span id="page-35-0"></span>fhir\_get\_resource\_ids *Get Resources' IDs*

# Description

Download the resource (aka logical) IDs of all resources matching the FHIR search request build from the resource type and search parameters specified in resource and parameters. This function does not download the entire resources, but only extracts their IDs using the \_elements parameter of FHIR Search.

# Usage

```
fhir_get_resource_ids(
 base_url,
 resource,
 parameters = NULL,
 username = NULL,
 password = NULL,
  token = NULL,
  verbose = 0)
```
# Arguments

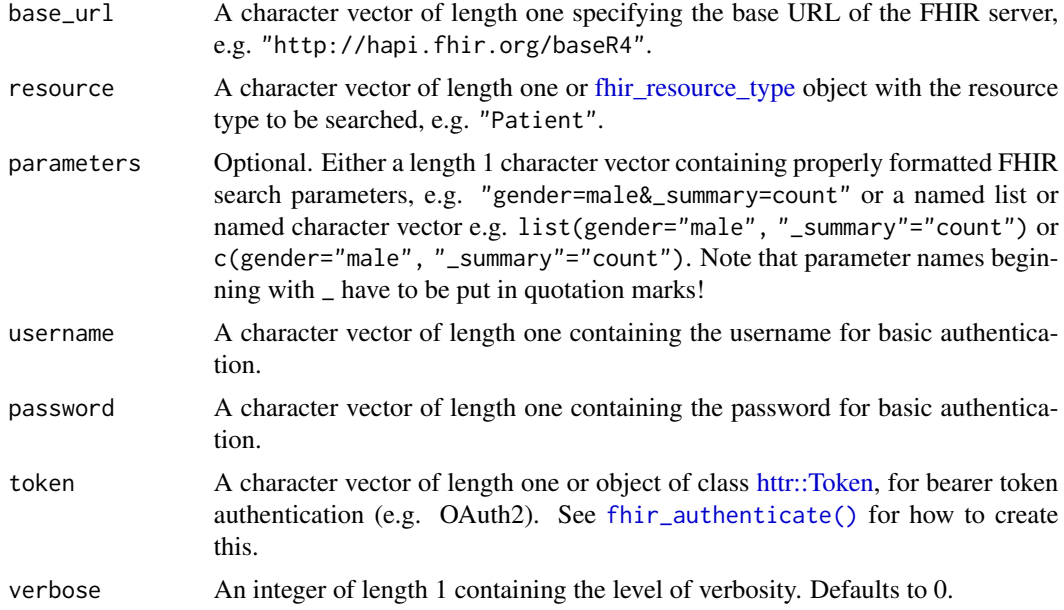

# Details

For more information on authentication options, please see the help page of [fhir\\_search\(\)](#page-58-1)
#### fhir\_load 37

# Value

A character vector containing the resource (aka logical) IDs of all requested resources.

### See Also

```
fhir_search(), fhir_get_resources_by_ids()
```
## Examples

```
fhir_get_resource_ids(
 base_url = 'https://vonk.fire.ly/R4',
 resource = "Patient",
 parameters = "gender=female", verbose=1)
```
<span id="page-36-0"></span>fhir\_load *Load bundles from xml-files*

## Description

Reads all bundles stored as xml files from a directory.

### Usage

```
fhir_load(directory, indices = NULL)
```
## Arguments

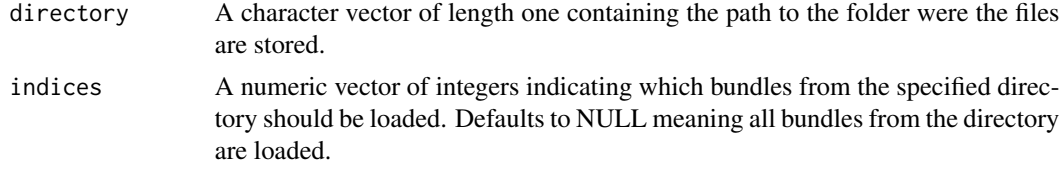

## Value

A [fhir\\_bundle\\_list.](#page-16-0)

```
#unserialize example bundle
bundles <- fhir_unserialize(medication_bundles)
length(bundles)
#save to temporary directory
```

```
dir <- tempdir()
fhir_save(bundles, directory = dir)
```

```
#load from temporary directory
loaded_bundles <- fhir_load(dir)
length(loaded_bundles)
```

```
#load only two, the second and the third bundle
loaded_bundles <- fhir\_load(dir, indices = c(2,3))length(loaded_bundles)
```
<span id="page-37-0"></span>fhir\_load\_design *Load design from xml*

## Description

Loads a [fhir\\_design](#page-32-0) for use with [fhir\\_crack\(\)](#page-25-0) from an xml file into R.

# Usage

fhir\_load\_design(file)

#### Arguments

file A string specifying the file from which to read.

### Value

A [fhir\\_design](#page-32-0) object. See ?fhir\_design.

## See Also

[fhir\\_design\(\)](#page-29-0), [fhir\\_table\\_description\(\)](#page-63-0), [fhir\\_save\\_design\(\)](#page-57-0)

# Examples

```
table_desc1 <- fhir_table_description(
   resource = 'Patient',
   cols = c(id = 'id',name = 'name/family',
       gender = 'gender'
   ),
   sep = ':::',
   brackets = c('['', '']'),rm_empty_cols = FALSE,
   format = 'compact',
   keep\_attr = FALSE\mathcal{L}
```
table\_desc2 <- fhir\_table\_description(

#### fhir\_melt 39

```
resource = 'Observation',
   \cosh = c'code/coding/system',
       'code/coding/code'
   )
)
design <- fhir_design(
   Patients = table_desc1,
   Observations = table_desc2
)
temp <- tempfile()
fhir_save_design(design = design, file = temp)
design <- fhir_load_design(file = temp)
```
# <span id="page-38-0"></span>fhir\_melt *Melt multiple entries*

# Description

This function divides multiple entries in an indexed data frame as produced by [fhir\\_crack\(\)](#page-25-0) into separate rows.

## Usage

```
fhir_melt(
  indexed_data_frame,
  columns,
 brackets = c("<", ">"),
  sep = " " ,id_name = "resource_identifier",
  all_columns = FALSE
)
```
## Arguments

indexed\_data\_frame

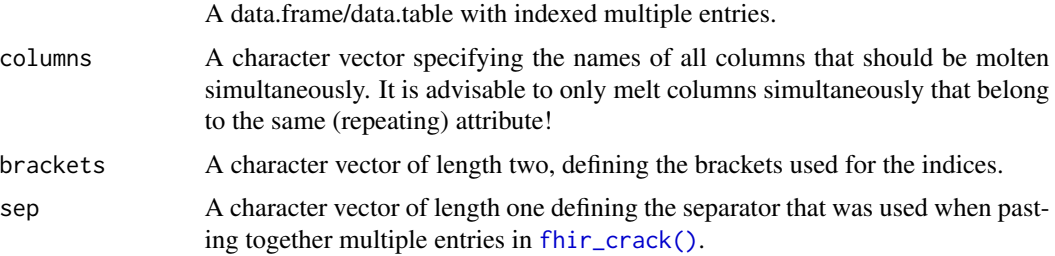

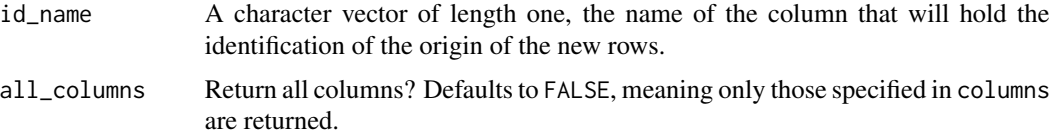

# Details

Every row containing values that consist of multiple entries on the variables specified by the argument columns will be turned into multiple rows, one for each entry. Values on other variables will be repeated in all the new rows.

The new data.frame will contain only the molten variables (if all\_cloumns = FALSE) or all variables (if all\_columns = TRUE) as well as an additional variable resource\_identifier that maps which rows came from the same origin. The name of this column can be changed in the argument id\_name.

For a more detailed description on how to use this function please see the corresponding package vignette.

#### Value

A data.frame/data.table where each entry from the variables in columns appears in a separate row.

#### See Also

[fhir\\_common\\_columns\(\)](#page-23-0), [fhir\\_rm\\_indices\(\)](#page-50-0)

```
#unserialize example
bundles <- fhir_unserialize(bundles = example_bundles1)
```

```
#crack fhir resources
table_desc <- fhir_table_description(
   resource = "Patient",
   brackets = c("["", "]"),
   sep = " ")
df <- fhir_crack(bundles = bundles, design = table_desc)
#find all column names associated with attribute address
col_names <- fhir_common_columns(df, "address")
#original data frame
df
#only keep address columns
fhir_melt(
    indexed_data_frame = df,
    columns = col_names,
    brackets = c("["", "]"),
    sep = " "
```

```
)
#keep all columns
fhir_melt(indexed_data_frame = df, columns = col_names,
         brackets = c("["", "]]"), sep = " ", all_columns = TRUE)
```
fhir\_next\_bundle\_url *Next Bundle's URL*

### Description

fhir\_next\_bundle\_url() gives the link to the next available bundle, either of the bundle you provided in the argument bundle or of the last call to [fhir\\_search\(\)](#page-58-0), if bundle=NULL (the default).

This function is useful when you don't have a lot of memory available or when a download of bundles was interrupted for some reason. In case of small memory, you can use fhir\_next\_bundle\_url together with the max\_bundle argument from [fhir\\_search\(\)](#page-58-0) to download bundles in smaller batches in a loop. See details in the example.

### Usage

```
fhir_next_bundle_url(bundle = NULL)
```
#### Arguments

bundle The bundle from which you wish to extract the next link. If this is NULL (the default), the function will extract the next link from the last bundle that was downloaded in the most recent call to [fhir\\_search\(\)](#page-58-0).

## Value

A [fhir\\_url](#page-72-0) object referencing next bundle available on the FHIR server. Empty fhir\_url / character vector, if no further bundle is available.

```
# workflow for small memory environments, downloading small batches of bundles
# for really small memory environments consider also using the `_count` option in
# your FHIR search request.
# You can iteratively download, crack and save the bundles until all bundles are processed or the
# desired number of bundles is reached.
url <- fhir_url("https://server.fire.ly/Patient")
count < -0obs <- fhir_table_description(resource = "Patient")
design <- fhir_design(obs)
while(length(url)>0 && count < 5){
bundles <- fhir_search(url, max_bundles = 2)
tables <- fhir_crack(bundles, design)
 save(tables, file = paste0(tempdir(),"/table_", count, ".RData"))
```

```
count <- count + 1
 url <- fhir_next_bundle_url()
}
#you can see the saved tables here:
dir(tempdir())
```
# <span id="page-41-0"></span>fhir\_post *POST to a FHIR server*

## Description

This function is a convenience wrapper around  $http://POST().$ 

## Usage

```
fhir_post(
 url,
 body,
 username = NULL,
 password = NULL,
  token = NULL,
  verbose = 1,
 log_errors = NULL
\lambda## S4 method for signature 'ANY,fhir_resource'
fhir_post(
 url,
 body,
 username = NULL,
 password = NULL,
  token = NULL,
  verbose = 1,
 log_errors = NULL
\lambda## S4 method for signature 'ANY,fhir_bundle_xml'
fhir_post(
 url,
 body,
 username = NULL,
 password = NULL,
 token = NULL,
 verbose = 1,
  log_errors = NULL
\mathcal{E}
```

```
## S4 method for signature 'ANY,fhir_body'
fhir_post(
 url,
 body,
 username = NULL,
 password = NULL,
  token = NULL,
  verbose = 1,
  log_errors = NULL
)
```
## Arguments

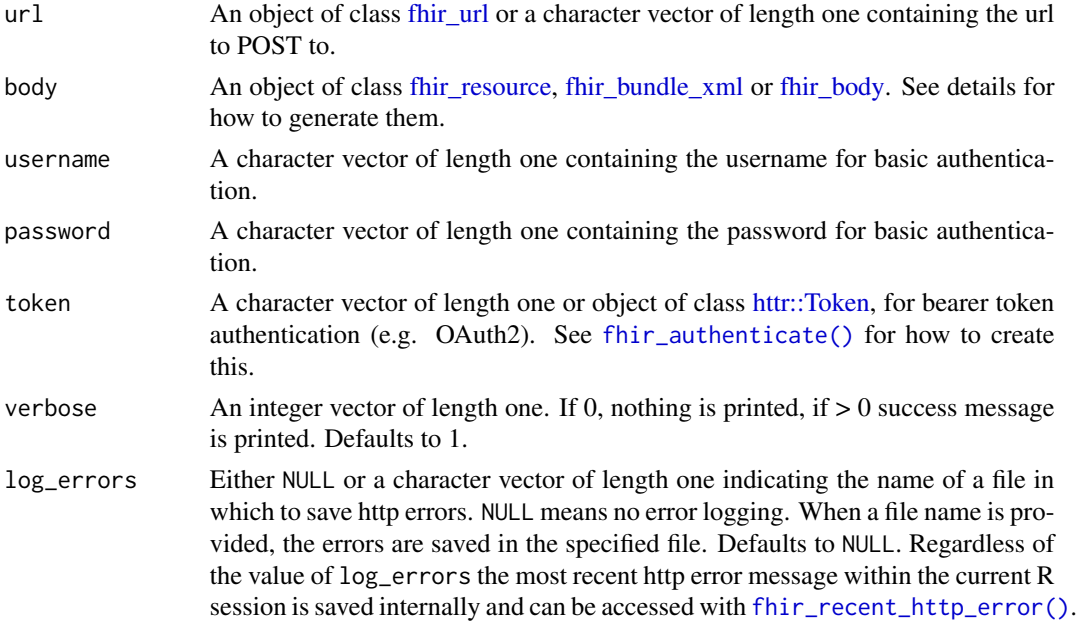

## Details

[fhir\\_post\(\)](#page-41-0) accepts four classes for the body:

- 1. A [fhir\\_resource](#page-47-0) as created by [fhir\\_build\\_resource\(\)](#page-14-0). This is used when just a single resource should be POSTed to the server. In this case url must contain the base url plus the resource type, e.g. http://hapi.fhir.org/baseR4/Patient.
- 2. A [fhir\\_bundle\\_xml](#page-17-0) representing a transaction or batch bundle as created by [fhir\\_build\\_bundle\(\)](#page-11-1).
- 3. A [fhir\\_body](#page-11-0) as created by [fhir\\_body\(\)](#page-10-0). This is the most flexible approach, because within the [fhir\\_body](#page-11-0) object you can represent any kind of content as a string and set the type accordingly. See examples.

For examples of how to create the different body types see the respective help pages. For an example of the entire workflow around creating and POSTing resources, see the package vignette on recreating resources.

## Examples

```
## Not run:
### 1. POST transaction bundle
#unserialize example bundles
bundle <- fhir_unserialize(transaction_bundle_example)
#have a look at the bundle
cat(toString(bundle))
#post
fhir_post(url = "http://hapi.fhir.org/baseR4", body = bundle)
### 2. POST single resouce
#unserialize example resource
resource <- fhir_unserialize(example_resource1)
#have a look at the resource
resource
#post
url <- fhir_url(url = "http://hapi.fhir.org/baseR4", resource = "Patient")
fhir\_post(url = url, body = resource)### 3. POST arbitrary body
#define body
body <- fhir_body(content = "<Patient> <gender value='female'/> </Patient>", type = "xml")
#post
url <- fhir_url(url = "http://hapi.fhir.org/baseR4", resource = "Patient")
fhir\_post(url = url, body = body)## End(Not run)
```
<span id="page-43-0"></span>

fhir\_put *PUT to a FHIR server*

#### Description

This function is a convenience wrapper around  $http://PUT()$ .

## Usage

```
fhir_put(
  url,
  body,
  username = NULL,
  password = NULL,
```

```
token = NULL,
verbose = 1,
log_errors = NULL
```
### Arguments

 $\lambda$ 

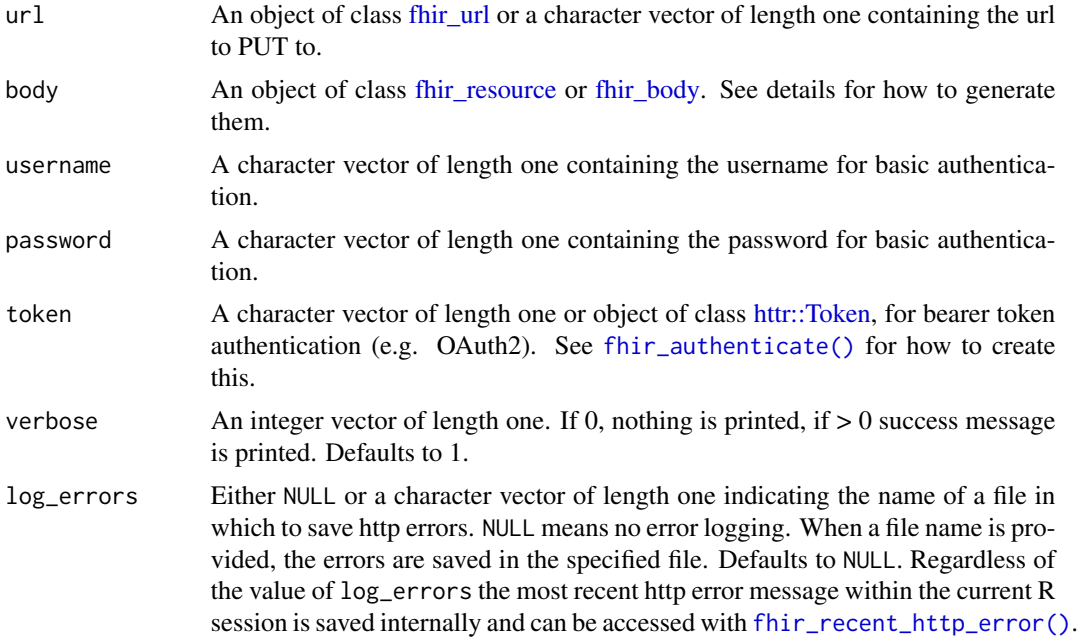

## Details

[fhir\\_put\(\)](#page-43-0) accepts two classes for the body:

- 1. A [fhir\\_resource](#page-47-0) as created by [fhir\\_build\\_resource\(\)](#page-14-0). This is used when just a single resource should be PUT to the server. In this case url must contain the base url plus the resource type and the resource id, e.g. http://hapi.fhir.org/baseR4/Patient/1a2b3c.
- 2. A [fhir\\_body](#page-11-0) as created by [fhir\\_body\(\)](#page-10-0). This is the most flexible approach, because within the [fhir\\_body](#page-11-0) object you can represent any kind of content as a string and set the type accordingly. See examples.

For examples of how to create the different body types see the respective help pages. For an example of the entire workflow around creating and PUTing resources, see the package vignette on recreating resources.

```
## Not run:
### 1. PUT fhir__resource object
#unserialize example resource
resource <- fhir_unserialize(example_resource2)
```

```
#have a look at the resource
resource
#put
fhir_put(url = "http://hapi.fhir.org/baseR4/Patient/1a2b3c", body = resource)
### 2. PUT fhir_body object
#define body
body <- fhir_body(content = "<Patient> <id value='x1y2'/> <gender value='female'/> </Patient>",
                  type = "xml")
#put
fhir_put(url = "http://hapi.fhir.org/baseR4/Patient/x1y2", body = body)
## End(Not run)
```
<span id="page-45-0"></span>fhir\_recent\_http\_error

*Return most recent http error from* [fhir\\_search\(\)](#page-58-0)

## Description

Whenever a call to [fhir\\_search\(\)](#page-58-0) produces any http error, the error information is saved internally until the next http error occurs (or the R session ends). The error information can be accessed with fhir\_recent\_http\_error. If you want to log that information outside of your R session, set the argument log\_errors of [fhir\\_search\(\)](#page-58-0) .

### Usage

fhir\_recent\_http\_error()

### Value

A string containing the error message

#### See Also

[fhir\\_search\(\)](#page-58-0)

#### Examples

```
## Not run:
fhir_search("https://server.fire.ly/Medicatio", max_bundles = 1)
cat(fhir_recent_http_error())
```
## End(Not run)

fhir\_request *fhir\_request*

### Description

A Wrapper for fhir\_url

# Usage

```
fhir_request(url, resource = NULL, parameters = NULL, url_enc = TRUE)
```
## Arguments

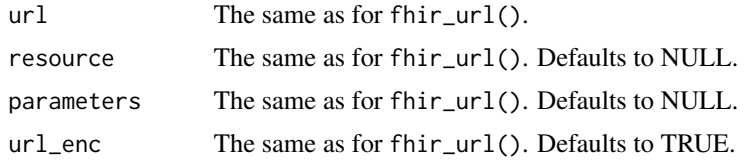

## Value

The same as for fhir\_url().

```
#provide full FHIR search request
fhir_request(url = "http://hapi.fhir.org/baseR4/Patient?gender=male&_summary=count")
#provide base url and resource type
fhir_request(
  url = "http://hapi.fhir.org/baseR4",
  resource = "Patient"
\lambda#parameters in one string
fhir_request(
  url = "http://hapi.fhir.org/baseR4",
  resource = "Patient",
  parameters = "gender=male&_summary=count"
)
#parameters as a named character
fhir_request(
  url = "http://hapi.fhir.org/baseR4",
  resource = "Patient",
  parameters = c("gender" = "male", "_summary" = "count"))
#parameters as a named list
```

```
fhir_request(
  url = "http://hapi.fhir.org/baseR4",
  resource = "Patient",
  parameters = list("gender" = "male", "_summary" = "count")
)
```
<span id="page-47-0"></span>fhir\_resource-class *An S4 class to represent FHIR resources*

#### **Description**

An S4 class to represent FHIR resources

<span id="page-47-1"></span>fhir\_resource\_serialized-class *An S4 class to represent a FHIR resource in serialized form*

## Description

A fhir\_resource\_serialized is a fhir\_resource\_xml that has been serialized using [fhir\\_serialize\(\)](#page-62-0). In this form, the resource cannot be used in any meaningful way, but it can be saved and loaded as an .RData or .rds object without breaking the external pointers in the xml. See ?fhir\_serialize and ?fhir\_unserialize.

<span id="page-47-2"></span>fhir\_resource\_type *Create [fhir\\_resource\\_type](#page-48-0) object*

## Description

This function creates an object of class [fhir\\_resource\\_type.](#page-48-0) It checks the resource type against the list of resource types provided at https://hl7.org/FHIR/resourcelist.html, corrects wrong cases (which can be disabled with fix\_capitalization = FALSE) and throws a warning if the resource cannot be found at hl7.org.

### Usage

```
fhir_resource_type(string, fix_capitalization = TRUE)
```
### Arguments

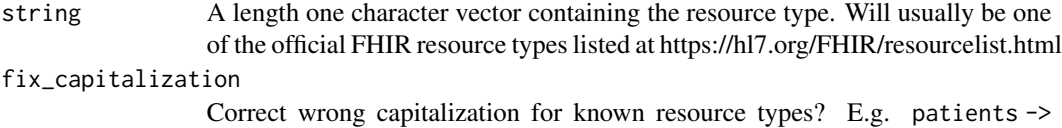

Patients or medicationstatement -> MedicationStatement. Defaults to TRUE.

fhir\_resource\_type-class 49

## Value

An [fhir\\_resource\\_type](#page-48-0) object

#### Examples

```
fhir_resource_type(string = "Patient")
fhir_resource_type(string = "medicationadministration")
```
<span id="page-48-0"></span>fhir\_resource\_type-class

*A representation of a FHIR resource type*

## Description

An object of class fhir\_resource\_type is a string containing a FHIR resource type. It is part of a fhir\_table\_description which in turn is part of a fhir\_design and used in [fhir\\_crack\(\)](#page-25-0).

fhir\_resource\_xml *Create [fhir\\_resource\\_xml](#page-49-0) object*

## Description

Create [fhir\\_resource\\_xml](#page-49-0) object

### Usage

fhir\_resource\_xml(resource)

## S4 method for signature 'xml\_document' fhir\_resource\_xml(resource)

## S4 method for signature 'xml\_node' fhir\_resource\_xml(resource)

## S4 method for signature 'character' fhir\_resource\_xml(resource)

## Arguments

resource A xml-object representing a FHIR resource

# Examples

fhir\_resource\_xml(resource = xml2::read\_xml("<Patient><id value = '1'/></Patient>"))

```
fhir_resource_xml-class
```
*An S4 class to represent a FHIR resource in xml form*

### Description

A fhir\_resource\_xml is an xml representation of a FHIR resource (https://www.hl7.org/fhir/resourcelist.html).

<span id="page-49-1"></span>

fhir\_rm\_div *Remove html elements*

### Description

This function is a convenience wrapper for [fhir\\_rm\\_tag\(\)](#page-51-0) that removes all <div> </div> elements from an xml. div tags in FHIR resources contain html code, which is often server generated and in most cases neither relevant nor usable for data analysis.

## Usage

fhir\_rm\_div(x)

### Arguments

x A [fhir\\_bundle\\_xml](#page-17-0) or [fhir\\_bundle\\_list](#page-16-0) object or a character vector containing xml objects.

#### Value

An object of the same class as x where all tags matching the tag argument are removed.

#### See Also

[fhir\\_rm\\_tag\(\)](#page-51-0)

## Examples

#Example 1: Remove div tags from xmls in a character vector string <- c("Hallo<div>Please<p>Remove Me</p></div> World!", "A<div><div><p>B</p></div>C</div>D")

 $fhir_rm_div(x = string)$ 

#Example 2: Remove div tags in a single fhir bundle

```
bundle <- fhir_unserialize(patient_bundles)[[1]]
#example bundle contains html parts in div tags:
cat(toString(bundle))
#remove html parts
bundle_cleaned <- fhir_rm_div(x = bundle)
#have a look at the result
cat(toString(bundle_cleaned))
#Example 3: Remove div tags in a list of fhir bundles
bundle_list <- fhir_unserialize(patient_bundles)
#remove html parts
bundle_list_cleaned <- fhir_rm_div(x = bundle_list)
#check out how much the size of the bundle list is reduced by removing html
size_with_html <- sum(sapply(bundle_list, function(x)object.size(toString(x)))))
size_without_html <- sum(sapply(bundle_list_cleaned, function(x)object.size(toString(x))))
```

```
size_without_html/size_with_html
```
<span id="page-50-0"></span>fhir\_rm\_indices *Remove indices from data.frame/data.table*

## Description

Removes the indices in front of multiple entries as produced by [fhir\\_crack\(\)](#page-25-0) when brackets are provided in the design.

#### Usage

```
fhir_rm_indices(
  indexed_data_frame,
 brackets = c("<", ">"),
  columns = names(indexed_data_frame)
)
```
## Arguments

indexed\_data\_frame

A data frame with indices for multiple entries as produced by [fhir\\_crack\(\)](#page-25-0)

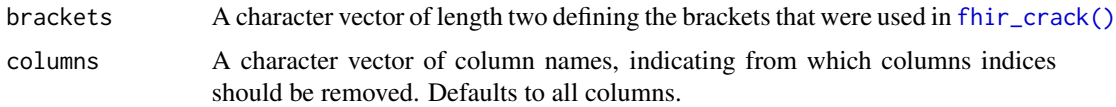

#### Value

A data frame without indices.

## See Also

[fhir\\_melt\(\)](#page-38-0)

## Examples

```
#unserialize example
bundles <- fhir_unserialize(bundles = example_bundles1)
patients <- fhir_table_description(resource = "Patient")
df <- fhir_crack(bundles = bundles,
                 design = patients,
                 brackets = c("["", "]")df_indices_removed <- fhir_rm_indices(indexed_data_frame = df, brackets=c("[", "]"))
```
<span id="page-51-0"></span>fhir\_rm\_tag *Remove a certain xml tag*

## Description

Removes a given xml tag from xml objects represented in a [fhir\\_bundle\\_xml,](#page-17-0) [fhir\\_bundle\\_list](#page-16-0) or character vector.

# Usage

```
fhir_rm_tag(x, tag)
## S4 method for signature 'character'
fhir_rm_tag(x, tag)
## S4 method for signature 'fhir_bundle_xml'
fhir_rm_tag(x, tag)
## S4 method for signature 'fhir_bundle_list'
fhir_rm_tag(x, tag)
```
## fhir\_rm\_tag 53

#### **Arguments**

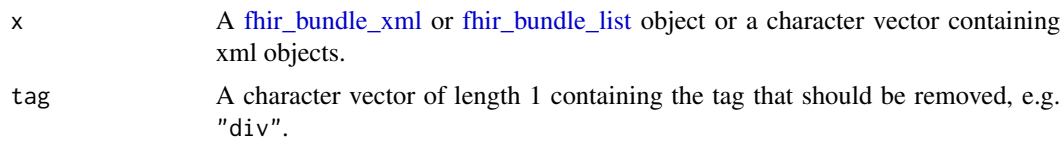

## Details

In the example Hello<div>Please<p>Remove Me</p></div>World! one could for example remove the tag p, resulting in Hello<div>Please</div>World!or remove the div tag resulting in Hello World!.

### Value

An object of the same class as x where all tags matching the tag argument are removed.

#### See Also

[fhir\\_rm\\_div\(\)](#page-49-1)

# Examples

```
#Example 1: Remove tag from xmls in a character vector
string <- c("Hello<div>Please<p>Remove Me</p></div> World!",
            "A<div><div><p>B</p>></div>C</div>D")
```

```
fhir_rm_tag(x = string, tag = "p")
```
#Example 2: Remove div tags in a single fhir bundle bundle <- fhir\_unserialize(patient\_bundles)[[1]]

#example bundle contains html parts in div tags: cat(toString(bundle))

```
#remove html parts
bundle_cleaned <- fhir_rm_tag(x = bundle, tag = "div")
```

```
#have a look at the result
cat(toString(bundle_cleaned))
```
#Example 3: Remove div tags in a list of fhir bundles bundle\_list <- fhir\_unserialize(patient\_bundles)

```
#remove html parts
bundle_list_cleaned <- fhir_rm_tag(x = bundle_list, tag = "div")
#check out how much the size of the bundle list is reduced by removing html
size_with_html <- sum(sapply(bundle_list, function(x)object.size(toString(x))))
size_without_html <- sum(sapply(bundle_list_cleaned, function(x)object.size(toString(x))))
size_without_html/size_with_html
```
<span id="page-53-0"></span>fhir\_sample\_resources *Randomly sample resources from a FHIR server*

### Description

Downloads a random sample of resources of a given resource type from a FHIR server. The resources can be further constrained using FHIR search parameters.

## Usage

```
fhir_sample_resources(
 base_url,
  resource,
  parameters = NULL,
  username = NULL,
  password = NULL,
  token = NULL,
  sample_size = 20,
  seed = 1,
  verbose = 1\lambda
```
#### Arguments

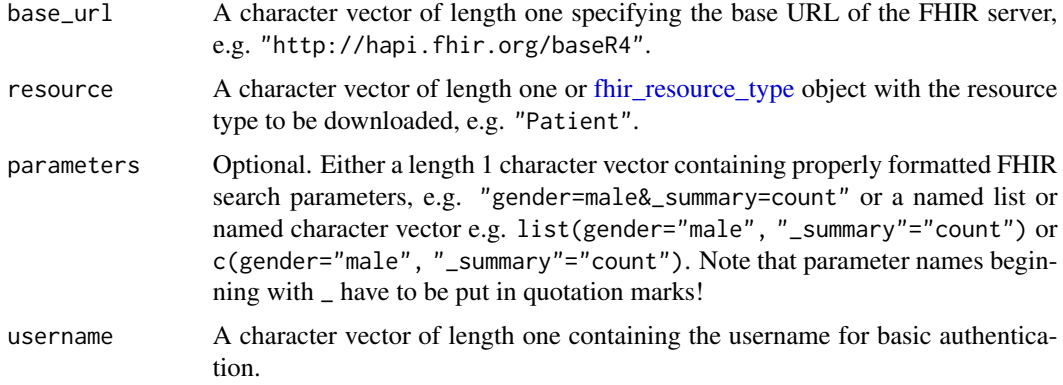

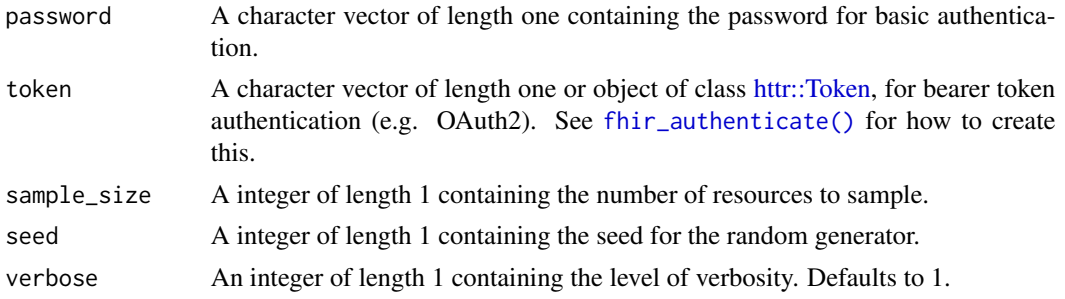

## Details

This function performs three steps to draw a random sample of resources from a FHIR server:

- 1. Count how many resources matching the type resource and the search parameters in parameters are found on the server. This is done to assert that the desired sample\_size is bigger than the number of resources it is drawn from. This step can also be performed individually using [fhir\\_count\\_resource\(\)](#page-24-0).
- 2. Extract the resource (aka logical) IDs of all requested resources (without downloading the resources completely). This step can be also be performed individually using [fhir\\_get\\_resource\\_ids\(\)](#page-35-0)
- 3. Draw a random sample of size sample\_size from the vector of resource IDs and download the corresponding set of resources from the server. This can also be done individually using [fhir\\_sample\\_resources\\_by\\_ids\(\)](#page-55-0)

The actual download of the resources is done by [fhir\\_get\\_resources\\_by\\_ids\(\)](#page-33-0). This function will attempt to download the resources using a FHIR search request via POST where the IDs are part of the body. See [fhir\\_search\(\)](#page-58-0) for details. If this fails (e.g. because the server doesn't allow POST operations), the function falls back on a GET request. If the set of IDs is too long to fit into one GET request (i.e. if the request gets longer than 2083 characters), it will be spread across several requests.

For more information on authentication options, please see the help page of [fhir\\_search\(\)](#page-58-0)

## Value

A [fhir\\_bundle\\_list](#page-16-0) containing randomly sampled resources.

### See Also

[fhir\\_search\(\)](#page-58-0), [fhir\\_sample\\_resources\\_by\\_ids\(\)](#page-55-0), [fhir\\_get\\_resources\\_by\\_ids\(\)](#page-33-0), [fhir\\_count\\_resource\(\)](#page-24-0)

```
#how many resources are on the server?
count <- fhir_count_resource(
 base_url = 'https://hapi.fhir.org/baseR4',
 resource = "Patient",
 parameters = "gender=female")
#randomly sample 30 of them
```

```
bundles <- fhir_sample_resources(
 base_url = 'https://hapi.fhir.org/baseR4',
 resource = "Patient",
 parameters = "gender=female",
 sample_size = 30,
 seed = 1)bundles
```
<span id="page-55-0"></span>fhir\_sample\_resources\_by\_ids

*Download a random sample of resources from a vector of resource IDs.*

## Description

Download a random sample of resources from a vector of resource IDs.

# Usage

```
fhir_sample_resources_by_ids(
 base_url,
  resource,
  ids,
  id<sub>-</sub>param = "<sub>-</sub>id",
 username = NULL,
  password = NULL,
  token = NULL,
  sample_size = 20,
  seed = 1,
  verbose = 1)
```
## Arguments

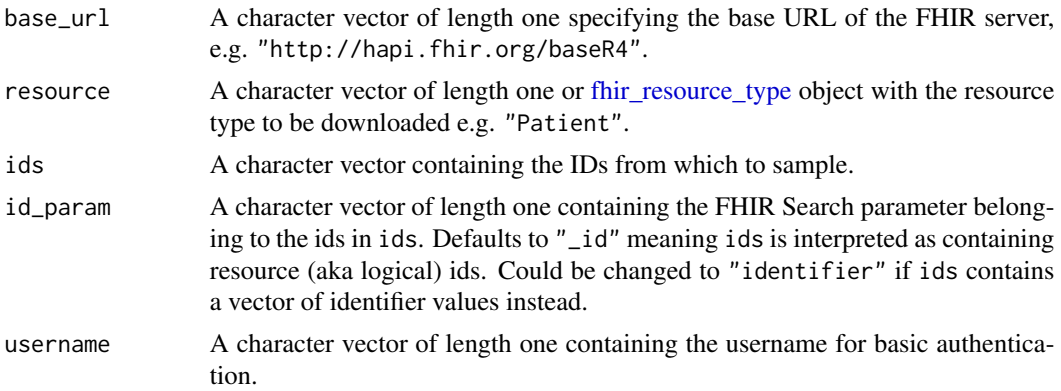

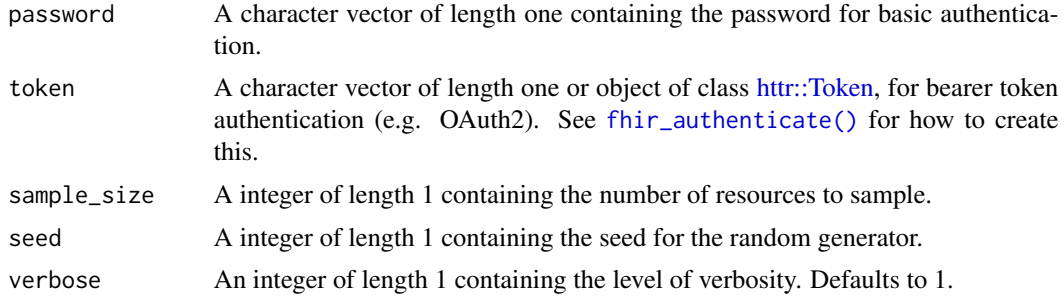

## Details

This function takes a character vector ids containing logical Ids of resources of a given type (specified in resource) on a FHIR server (specified in base\_url) and downloads a random sample of size sample\_size of the corresponding resources from the server.

Internally, the download of the resources is done by [fhir\\_get\\_resources\\_by\\_ids\(\)](#page-33-0). This function will attempt to download the resources using a FHIR search request via POST where the IDs are part of the body. See [fhir\\_search\(\)](#page-58-0) for details. If this fails (e.g. because the server doesn't allow POST operations), the function falls back on a GET request. If the set of IDs is too long to fit into one GET request (i.e. if the request gets longer than 2083 characters), it will be spread across several requests.

For more information on authentication options, please see the help page of '[fhir\\_search\(\)](#page-58-0)

#### Value

A list of bundles containing sampled resources.

### See Also

[fhir\\_search\(\)](#page-58-0), [fhir\\_sample\\_resources\(\)](#page-53-0), [fhir\\_get\\_resources\\_by\\_ids\(\)](#page-33-0), [fhir\\_count\\_resource\(\)](#page-24-0)

```
#find IDs of all resources representing Homer Simpson
ids <- fhir_get_resource_ids(
 base_url = 'https://hapi.fhir.org/baseR4',
 resource = "Patient",
 parameters = "name=Homer&name=Simpson")
#Sample 10 of them
bundles <- fhir_sample_resources_by_ids(
 base_url = 'https://hapi.fhir.org/baseR4',
 resource = "Patient",
```

```
ids = is,sample_size = 10,
 seed = 1)#Have a look at the samples
fhir_crack(
```

```
bundles,
fhir_table_description(
 resource = "Patient",
 \cosh = list(
   ID = "id",given = "name/given",
   family = "name/family")))
```
<span id="page-57-1"></span>fhir\_save *Save FHIR bundles as xml-files*

## Description

Writes a list of FHIR bundles as numbered xml files into a directory.

## Usage

fhir\_save(bundles, directory)

## Arguments

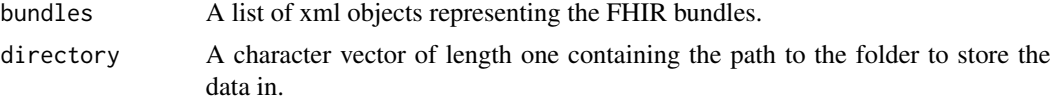

## Examples

#unserialize example bundle bundles <- fhir\_unserialize(medication\_bundles) #save all bundles to temporary directory fhir\_save(bundles, directory = tempdir())

#save only two bundles (the second and the third) to temporary directory fhir\_save(bundles[c(2,3)], directory = tempdir())

<span id="page-57-0"></span>fhir\_save\_design *Write design to xml*

# Description

Writes a [fhir\\_design](#page-32-0) for use with [fhir\\_crack\(\)](#page-25-0) to an xml file.

### Usage

```
fhir_save_design(design, file = "design.xml")
```
## fhir\_search 59

#### **Arguments**

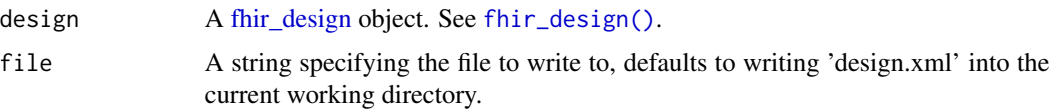

## See Also

[fhir\\_design\(\)](#page-29-0), [fhir\\_table\\_description\(\)](#page-63-0), [fhir\\_load\\_design\(\)](#page-37-0)

### Examples

```
#create and save design
table_desc1 <- fhir_table_description(
   resource = 'Patient',
   cols = c(<br>id = 'id',
                                # column names with xpaths
       name = 'name/family',
       gender = 'gender'
   ),
    sep = '::':',brackets = c('['', '']'),rm_empty_cols = FALSE,
   format = 'compact',
   keep\_attr = FALSE\mathcal{L}table_desc2 <- fhir_table_description(
   resource = 'Observation',
   \cosh = c'code/coding/system', # only xpaths
        'code/coding/code'
   )
)
design <- fhir_design(
   Patients = table_desc1,
   Observations = table_desc2
\mathcal{L}fhir_save_design(design = design, file = tempfile())
```
<span id="page-58-0"></span>fhir\_search *Download FHIR search result*

### Description

Downloads all FHIR bundles of a FHIR search request from a FHIR server by iterating through the bundles. Search via GET and POST is possible, see Details.

# Usage

```
fhir_search(
  request = fhir_current_request(),
 body = NULL,
 username = NULL,
 password = NULL,
  token = NULL,
 max_bundles = Inf,
 verbose = 1,
 delay_between_attempts = c(1, 3, 9, 27, 81),
 log_errors = NULL,
  save_to_disc = NULL,
 delay_between_bundles = 0,rm\_tag = "div",max_attempts = deprecated()
\mathcal{L}
```
## Arguments

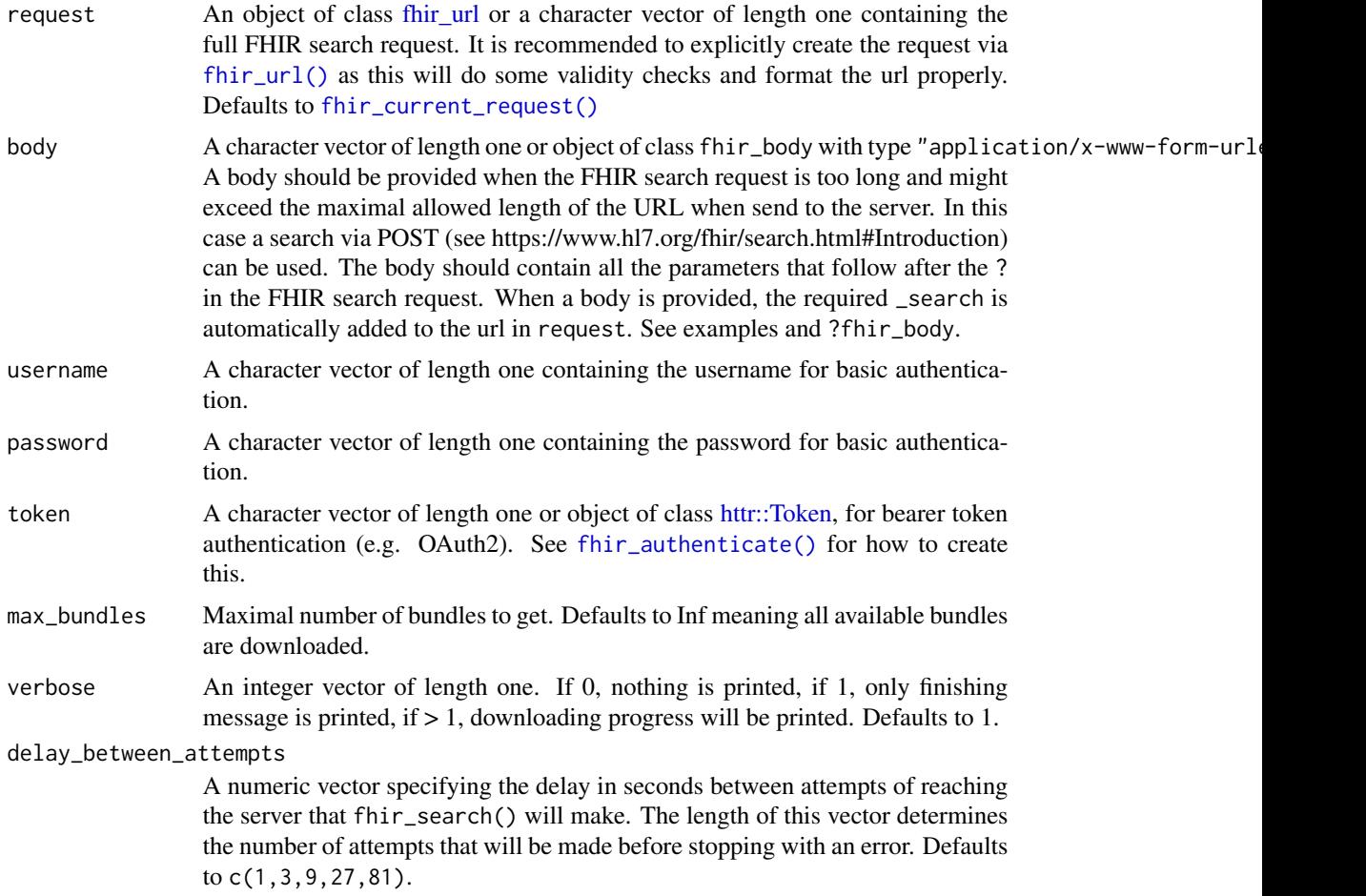

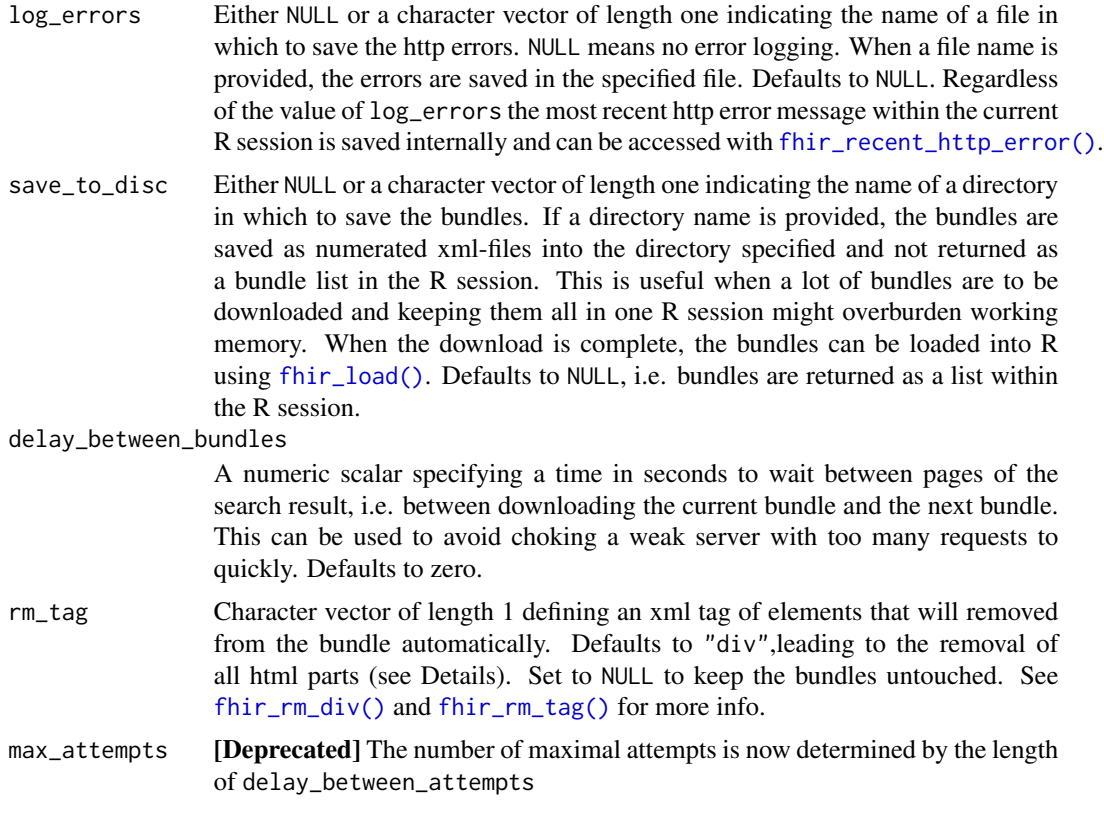

## Details

#### Request type:

fhir\_search allows for two types of search request:

- 1. FHIR search via GET: This is the more common approach. All information on which resources to download is contained in the URL that is send to the server (request argument). This encompasses the base url of the server, the resource type and possible search parameters to further qualify the search (see [fhir\\_url\(\)](#page-70-0)). The search via GET is the default and performed whenever the argument body is NULL.
- 2. FHIR search via POST: This option should only be used when the parameters make the search URL so long the server might deny it because it exceeds the allowed length. In this case the search parameters (everything that would usually follow the resource type after the ?) can be transferred to a body of type "application/x-www-form-urlencoded" and send via POST. If you provide a body in fhir\_search(), the url in request should only contain the base URL and the resource type. The function will automatically amend it with \_search and perform a POST.

### Authentication:

There are several ways of authentication implemented in fhir\_search(). If you don't need any authentication, just leave the arguments described in the following at their default values of NULL.

1. Basic Authentication: Provide the username and the password for basic authentication in the respective arguments.

2. Token Authentication: Provide a token in the argument token, either as a character vector of length one or as as an object of class [httr::Token.](#page-0-0) You can use the function [fhir\\_authenticate\(\)](#page-9-0) to create this object.

### HTML removal:

FHIR resources can contain a considerable amount of html code (e.g. in a [narrative](https://www.hl7.org/fhir/narrative.html#xhtml) object), which is often created by the server for example to provide a human-readable summary of the resource. This data is usually not the aim of structured statistical analysis, so in the default setting [fhir\\_search\(\)](#page-58-0) will remove the html parts immediately after download to reduce memory usage (on a hapi server typically by around  $30\%$ , see [fhir\\_rm\\_div\(\)](#page-49-1)). The memory gain is payed with a runtime increase of 10%-20%. The html removal can be disabled by setting  $rm\_tag = NULL$  to increase speed at the cost of increased memory usage.

#### Value

A [fhir\\_bundle\\_list](#page-16-0) when save\_to\_disc = NULL (the default), else NULL.

### See Also

- Creating a FHIR search request: [fhir\\_url\(\)](#page-70-0) and [fhir\\_body\(\)](#page-10-0) (for POST based search)
- OAuth2 Authentication: [fhir\\_authenticate\(\)](#page-9-0)
- Saving/reading bundles from disc: [fhir\\_save\(\)](#page-57-1) and [fhir\\_load\(\)](#page-36-0)
- Flattening the bundles: [fhir\\_crack\(\)](#page-25-0)

```
#Search with GET
#create fhir search url
request <- fhir_url(url = "https://server.fire.ly",
                   resource = "Patient",
                    parameters = c(gender="female"))
#download bundles
bundles <- fhir_search(request, max_bundles = 5)
#Search with POST (should actually be used for longer requests)
request <- fhir_url(url = "https://server.fire.ly",
                   resource = "Patient")
body <- fhir_body(content = list(gender = "female"))
bundles <- fhir_search(request = request,
                       body = body,max_b{undles = 5}
```
<span id="page-62-0"></span>

## Description

Serializes FHIR bundles or resources to allow for saving in .rda or .RData format without losing integrity of pointers i.e. it turns a [fhir\\_bundle\\_xml](#page-17-0)[/fhir\\_resource\\_xml](#page-49-0) object into an [fhir\\_bundle\\_serialized](#page-17-1)[/fhir\\_resource\\_serialized](#page-47-1) object.

### Usage

```
fhir_serialize(bundles)
```

```
## S4 method for signature 'fhir_bundle_xml'
fhir_serialize(bundles)
```

```
## S4 method for signature 'fhir_bundle_serialized'
fhir_serialize(bundles)
```

```
## S4 method for signature 'fhir_bundle_list'
fhir_serialize(bundles)
```

```
## S4 method for signature 'fhir_resource_xml'
fhir_serialize(bundles)
```

```
## S4 method for signature 'fhir_resource_serialized'
fhir_serialize(bundles)
```
### Arguments

bundles A [fhir\\_bundle,](#page-15-0) [fhir\\_bundle\\_list](#page-16-0) or [fhir\\_resource](#page-47-0) object.

## Value

A [fhir\\_bundle\\_xml,](#page-17-0) [fhir\\_bundle\\_list](#page-16-0) or [fhir\\_resource\\_xml](#page-49-0) object.

```
#example bundles are serialized, unserialize like this:
bundles <- fhir_unserialize(medication_bundles)
```

```
#Serialize like this:
bundles_for_saving <- fhir_serialize(bundles)
```

```
#works also on single bundles
fhir_serialize(bundles[[1]])
```

```
fhir_table_description
```
*Create [fhir\\_table\\_description](#page-66-0) object*

## Description

A fhir\_table\_description holds the information [fhir\\_crack\(\)](#page-25-0) needs to flatten (aka crack) FHIR resources from a FHIR bundle. There should be one fhir\_table\_description per resource type as [fhir\\_crack\(\)](#page-25-0) will create one data.frame/data.table per resource type in a bundle. See Details.

## Usage

```
fhir_table_description(
  resource,
  cols = fhir_columns(),
  sep = ":::",
  brackets = character(),
  rm_empty_cols = FALSE,
  format = "compact",
  keep_attr = FALSE,
  style = deprecated()
)
```
## Arguments

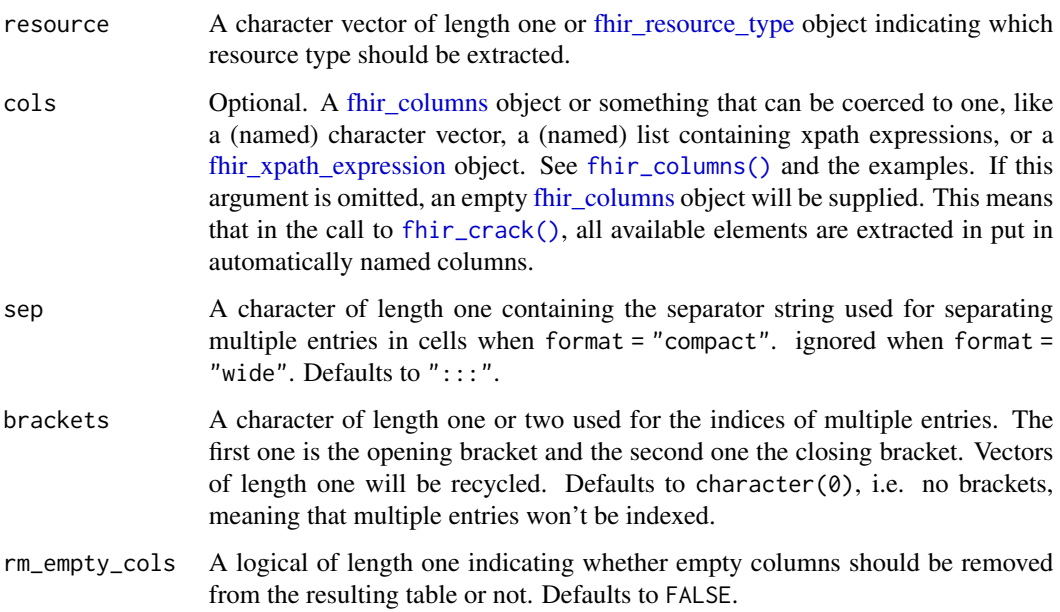

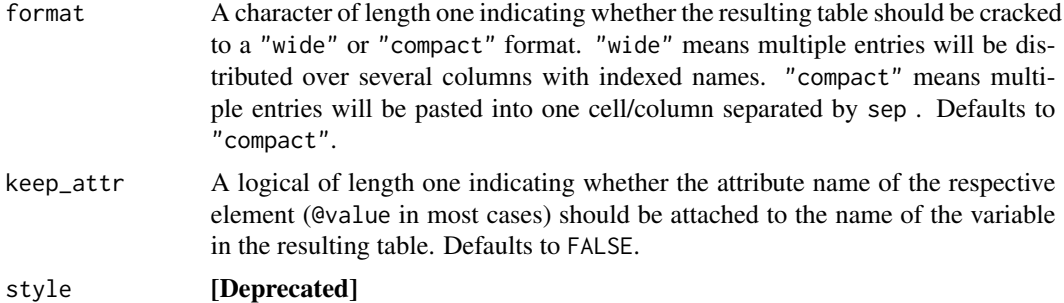

### Details

A fhir\_table\_description consists of the following elements:

- The resource element: Defines the resource type (e.g. Patient or Observation). See [fhir\\_resource\\_type\(\)](#page-47-2).
- The cols element: Contains the column names and XPath expressions defining the columns to extract. If this element is empty, [fhir\\_crack\(\)](#page-25-0) will extract all available elements of the resource and name the columns automatically. See [fhir\\_columns\(\)](#page-21-0).
- The sep element: A character of length one containing the separator string used for separating multiple entries in cells.
- The brackets element: A character of length one or two used for the indices of multiple entries. The first one is the opening bracket and the second one the closing bracket. Vectors of length one will be recycled. Defaults to character $(0)$ , i.e. no brackets, meaning that multiple entries won't be indexed.
- The rm\_empty\_cols element: A logical of length one indicating whether empty columns should be removed in the resulting table or not. Defaults to FALSE.
- The format element: A character of length one indicating whether the resulting table should be cracked to a wide or compact format. wide means multiple entries will be distributed over several columns with indexed names. compact means multiple entries will be pasted into one cell/column separated by sep . Defaults to compact.
- The keep\_attr element: A logical of length one indicating whether the attribute name of the respective element (@value in most cases) should be attached to the name of the variable in the resulting table. Defaults to FALSE.

A full fhir\_table\_description looks for example like this:

fhir\_columns: column name | xpath expression ----------------------- name | name/family gender | gender id | id sep: ':::'

fhir\_resource\_type: Patient

```
brackets: '[', ']'
rm_empty_cols: FALSE
format: 'compact'
keep_attr: FALSE
```
# Value

An object of class [fhir\\_table\\_description.](#page-66-0)

```
# a minimal table description
fhir_table_description(
   resource = "Patient"
)
# named list for cols
fhir_table_description(
   resource = "Patient",
   cols = list(id = "id",
       name = "name/family",gender = "gender"
   )
)
#unnamed character for cols, colnames are generated automatically
fhir_table_description(
   resource = "Patient",
   \cosh = c"id",
       "name/family",
       "gender"
   )
\mathcal{L}# named character for cols, and overwritten default for other arguments
fhir_table_description(
   resource = "Patient",
   \text{cols} = \text{c}(
       id = "id",name = "name/family",gender = "gender"
   ),
   brackets = c("["", "]"),
   rm_empty_cols = TRUE,
   format = "wide")
# no column arguments is given -> creates a column for all available elements
fhir_table_description(
   resource = "Patient",
```

```
sep = " \langle \sim \rangle ",
brackets = c("<<", ">>>"),
rm_empty_cols = FALSE,
format = "wide"
```
<span id="page-66-0"></span>fhir\_table\_description-class *A S4 class describing the form of a table produced by* [fhir\\_crack\(\)](#page-25-0)

## Description

)

A fhir\_table\_description holds the information [fhir\\_crack\(\)](#page-25-0) needs to flatten (aka crack) FHIR resources from a FHIR bundle and is created with its constructor function [fhir\\_table\\_description\(\)](#page-63-0). Each fhir\_table\_description describes a table for a specific resource type as [fhir\\_crack\(\)](#page-25-0) will create one data.frame/data.table per resource type. See Details.

## Details

A fhir\_table\_description consists of the following elements:

- The resource element: Defines the resource type (e.g. Patient or Observation). See [fhir\\_resource\\_type\(\)](#page-47-2).
- The cols element: Contains the column names and XPath expressions defining the columns to extract. If this element is empty, [fhir\\_crack\(\)](#page-25-0) will extract all available elements of the resource and name the columns automatically. See [fhir\\_columns\(\)](#page-21-0).
- The sep element: A character of length one containing the separator string used for separating multiple entries in cells.
- The brackets element: A character of length one or two used for the indices of multiple entries. The first one is the opening bracket and the second one the closing bracket. Vectors of length one will be recycled. Defaults to character $(0)$ , i.e. no brackets, meaning that multiple entries won't be indexed.
- The rm\_empty\_cols element: A logical of length one indicating whether empty columns should be removed in the resulting table or not. Defaults to FALSE.
- The format element: A character of length one indicating whether the resulting table should be cracked to a wide or compact format. wide means multiple entries will be distributed over several columns with indexed names. compact means multiple entries will be pasted into one cell/column separated by sep . Defaults to compact.
- The keep\_attr element: A logical of length one indicating whether the attribute name of the respective element (@value in most cases) should be attached to the name of the variable in the resulting table. Defaults to FALSE.

A full fhir\_table\_description looks for example like this:

```
fhir_resource_type: Patient
fhir_columns:
column name | xpath expression
------------------------
name | name/family
gender | gender
id | id
sep: ':::'
brackets: '[', ']'
rm_empty_cols: FALSE
format: 'compact'
keep_attr: FALSE
```
## **Slots**

resource An object of class [fhir\\_resource\\_type](#page-48-0) defining the resource type that should be extracted.

- cols An object of class [fhir\\_columns](#page-22-0) describing which columns should be created and how. If this is an empty [fhir\\_columns](#page-22-0) object, the call to [fhir\\_crack\(\)](#page-25-0) will extract all available elements and put them in automatically named columns.
- sep A character of length one containing the separator string used for separating multiple entries in cells when format = "compact". ignored when format = "wide".
- brackets A character of length one or two used for the indices of multiple entries. The first one is the opening bracket and the second one the closing bracket. Vectors of length one will be recycled. Defaults to character(0), i.e. no brackets, meaning that multiple entries won't be indexed.
- rm\_empty\_cols A logical of length one indicating whether empty columns should be removed from the resulting table or not. Defaults to FALSE.
- format A character of length one indicating whether the resulting table should be cracked to a wide or compact format. wide means multiple entries will be distributed over several columns with indexed names. compact means multiple entries will be pasted into one cell/column separated by sep . Defaults to compact.
- keep\_attr A logical of length one indicating whether the attribute name of the respective element (@value in most cases) should be attached to the name of the variable in the resulting table. Defaults to FALSE

## See Also

[fhir\\_resource\\_type\(\)](#page-47-2),[fhir\\_columns\(\)](#page-21-0), [fhir\\_design\(\)](#page-29-0), [fhir\\_crack\(\)](#page-25-0)

### Description

This function takes a wide table as created by [fhir\\_crack\(\)](#page-25-0) with format="wide"and creates the tree structure implicit in the column names of the tables. It is useful to get an overview over the implied structure when planning to create FHIR bundles from this table using [fhir\\_build\\_bundle\(\)](#page-11-1).

## Usage

```
fhir_tree(
  table,
 brackets,
  resource = "Resource",
  keep_attr = FALSE,
 keep\_ids = FALSE,skip_one = FALSE,
 format = "plain",
 prompt = ": ")
```
## Arguments

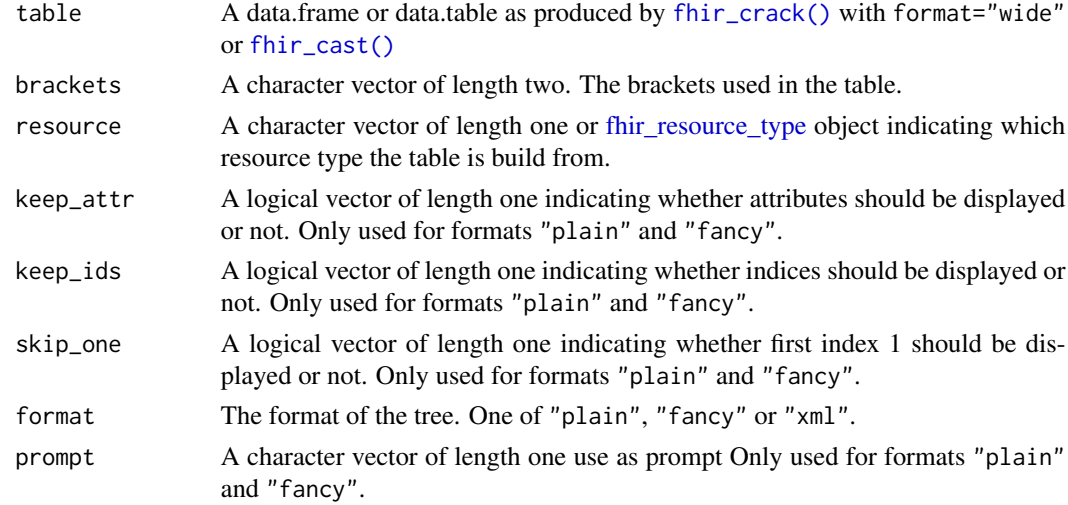

# Value

A string that can be used with cat() or can be written to a text file.

# See Also

[fhir\\_cast\(\)](#page-20-0), [fhir\\_build\\_bundle\(\)](#page-11-1)

### Examples

```
#' #unserialize example
bundles <- fhir_unserialize(bundles = example_bundles1)
#crack fhir resources
table_desc <- fhir_table_description(
   resource = "Patient",
   brackets = c("["", "]"),
    sep = " ",
    format = "wide")
df <- fhir_crack(bundles = bundles, design = table_desc)
###show tree
#plain format
cat(fhir_tree(
       table = df,brackets = c("["", "]"),
       resource = "Patient"
   )
 \mathcal{L}#fancy format with indices
cat(fhir_tree(
       table = df,brackets = c("["", "]"),
       resource = "Patient",
       format = "fancy",keep_ids = TRUE
     )
)
#xml format
cat(fhir_tree(
       table = df,brackets = c("["", "]"),
       resource = "Patient",
       format = "xml")
 )
```
fhir\_unserialize *Unserialize a [fhir\\_bundle,](#page-15-0) [fhir\\_bundle\\_list](#page-16-0) or [fhir\\_resource](#page-47-0)*

### Description

Unserializes FHIR resources or bundles that have been serialized to allow for saving in .rda or .RData format, i.e. it turns a [fhir\\_bundle\\_serialized](#page-17-1)[/fhir\\_resource\\_serialized](#page-47-1) object into an [fhir\\_bundle\\_xml/](#page-17-0)[fhir\\_resource\\_xml](#page-49-0)

fhir\_url 71

object.

#### Usage

```
fhir_unserialize(bundles)
## S4 method for signature 'fhir_bundle_xml'
fhir_unserialize(bundles)
## S4 method for signature 'fhir_bundle_serialized'
fhir_unserialize(bundles)
## S4 method for signature 'fhir_resource_xml'
fhir_unserialize(bundles)
## S4 method for signature 'fhir_resource_serialized'
fhir_unserialize(bundles)
## S4 method for signature 'fhir_bundle_list'
fhir_unserialize(bundles)
```
## **Arguments**

bundles A [fhir\\_bundle,](#page-15-0) [fhir\\_bundle\\_list](#page-16-0) or [fhir\\_resource](#page-47-0) object.

## Value

A [fhir\\_bundle\\_serialized,](#page-17-1) [fhir\\_bundle\\_list](#page-16-0) or [fhir\\_resource\\_serializedo](#page-47-1)bject.

## Examples

```
#unserialize bundle list
fhir_unserialize(patient_bundles)
```

```
#unserialize single bundle
fhir_unserialize(patient_bundles[[1]])
```
<span id="page-70-0"></span>fhir\_url *Create FHIR URL*

## Description

This function creates an object of class [fhir\\_url](#page-72-0) which mostly represents a URL-encoded URL for a FHIR search request. A valid Search URL contains a base URL and a resource type and may contain additional search parameters. For more info on FHIR search see https://www.hl7.org/fhir/search.html.

### Usage

fhir\_url(url, resource, parameters, url\_enc = TRUE) ## S4 method for signature 'character, missing, missing' fhir\_url(url, url\_enc = TRUE) ## S4 method for signature 'character, character, missing' fhir\_url(url, resource, url\_enc = TRUE) ## S4 method for signature 'character, character, character' fhir\_url(url, resource, parameters, url\_enc = TRUE) ## S4 method for signature 'character,character,list' fhir\_url(url, resource, parameters, url\_enc = TRUE)

### Arguments

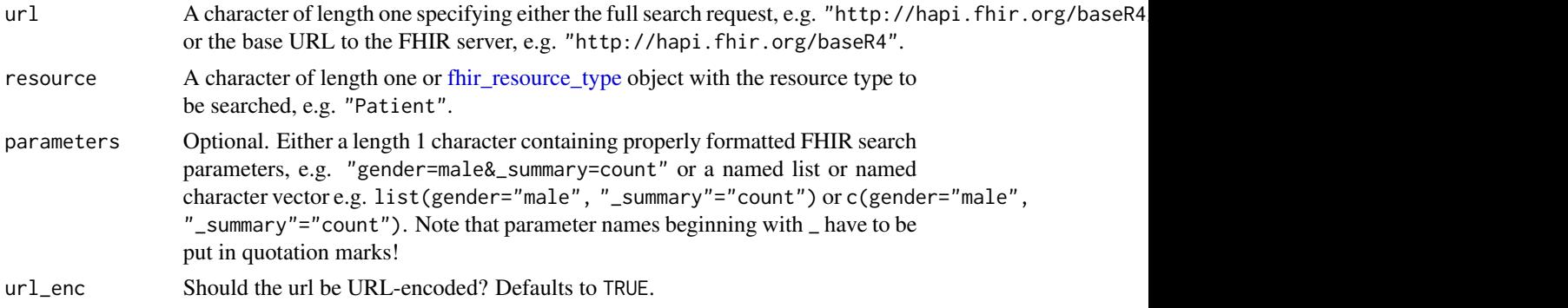

## Details

You can use this function in two ways. If you provide just one string in the argument url with the full FHIR search request, this string will be taken as a full FHIR search request. If you also provide the arguments resource and/or parameters, the string in url will be taken as the base url of your FHIR server and the arguments will be concatenated appropriately to form the full request. See examples.

Note that only the latter approach does a validity check on the resource type!

You can disable URL-encoding by setting url\_enc=FALSE.

### Value

An object of class [fhir\\_url](#page-72-0)

```
#provide full FHIR search request
fhir_url(url = "http://hapi.fhir.org/baseR4/Patient?gender=male&_summary=count")
```
```
#provide base url and resource type
fhir_url(
  url = "http://hapi.fhir.org/baseR4",
  resource = "Patient"
)
#parameters in one string
fhir_url(
  url = "http://hapi.fhir.org/baseR4",
  resource = "Patient",
  parameters = "gender=male&_summary=count"
\lambda#parameters as a named character
fhir_url(
  url = "http://hapi.fhir.org/baseR4",
  resource = "Patient",
  parameters = c("gender" = "male", "_summary" = "count")\lambda#parameters as a named list
fhir_url(
  url = "http://hapi.fhir.org/baseR4",
  resource = "Patient",
  parameters = list("gender" = "male", "_summary" = "count")
)
```
fhir\_url-class *An S4 object to represent a URL for a FHIR server*

# Description

Objects of this class are basically strings (character vectors of length one) representing a URL. They are usually url encoded. See [fhir\\_url\(\)](#page-70-0) for how to build them.

fhir\_xpath\_expression *Create fhir\_xpath\_expression*

# Description

This function takes a character vector, checks whether it contains valid XPath (1.0) expressions and returns it as an fhir\_xpath\_expression object. These objects are used in fhir\_parameters objects.

## Usage

fhir\_xpath\_expression(expression)

#### Arguments

expression A character vector of the XPath expressions

## Value

A XPath expression object

## Examples

```
fhir_xpath_expression(c("//Patient", "name/given"))
```

```
fhir_xpath_expression-class
```
*An S4 class for xpath\_expressions Objects of this class are essentially character vectors, but can only be valid XPath (1.0) expressions. They are mostly used in the* fhir\_columns *class.*

# **Description**

An S4 class for xpath\_expressions Objects of this class are essentially character vectors, but can only be valid XPath (1.0) expressions. They are mostly used in the fhir\_columns class.

medication\_bundles *Exemplary FHIR bundles*

#### **Description**

These data examples can be used to explore some of the functions from the fhircrackr package when direct access to a FHIR server is not possible.

All example data sets are [fhir\\_bundle\\_lists](#page-16-0) containing [fhir\\_bundle\\_serialized](#page-17-0) objects representing FHIR bundles as returned by [fhir\\_search\(\)](#page-58-0). They have to be unserialized (once per R session), before you can work with them!

# Usage

medication\_bundles

patient\_bundles

# Format

An object of class fhir\_bundle\_list of length 3. An object of class fhir\_bundle\_list of length 2.

<span id="page-73-0"></span>

#### <span id="page-74-0"></span>pastep 25 and 25 and 26 and 26 and 26 and 26 and 26 and 26 and 26 and 26 and 26 and 26 and 26 and 26 and 26 and 26 and 26 and 26 and 26 and 26 and 26 and 26 and 26 and 26 and 26 and 26 and 26 and 26 and 26 and 26 and 26 an

## Details

medication\_bundles contains 3 bundles with MedicationStatement resources representing Medications with Snomed CT code 429374003 and the respective Patient resources that are linked to these MedicationStatements.

patient\_bundles contains 2 bundles with Patient resources.

## Source

The data sets are generated by the following code:

```
medication_bundles (Downloaded 10-05-21)
search_request <- fhir_url(url = "https://hapi.fhir.org/baseR4",
resource = "MedicationStatement",
parameters = c("code" = "http://snomed.info/ct|429374003",
   "_include" = "MedicationStatement:subject"))
bundles <- fhir_search(request = search_request, max_bundles = 3)
medication_bundles <- fhir_serialize(bundles = bundles)
patient_bundles (Downloaded 10-05-21)
bundles <- fhir_search(request="https://hapi.fhir.org/baseR4/Patient",
                       max_bundles=2,
                       verbose = 0
```

```
patient_bundles <- fhir_serialize(bundles = bundles)
```
## Examples

#unserialize xml objects before doing anything else with them! fhir\_unserialize(bundles = medication\_bundles)

#unserialize xml objects before doing anything else with them! fhir\_unserialize(bundles = patient\_bundles)

pastep *Concatenate paths*

#### Description

Concatenates two or more strings to a path string correctly.

## Usage

pastep(..., list\_of\_paths = NULL, ext = NULL)

## <span id="page-75-0"></span>**Arguments**

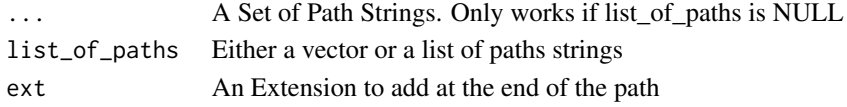

# Value

A Character of length one, the combined path.

# Examples

```
pastep('a', 'b', 'c', 'd')
pastep(list_of_paths = list(paste0('/', letters, '/'), as.character(1:13)))
pastep(list_of_paths = c(letters, as.character(1:13)))
pastep(list_of_paths = c(letters, as.character(1:13)), ext = '.txt')
pastep(list_of_paths = c(letters, as.character(1:13)), ext = '_dat.txt')
```

```
paste_paths Concatenate two paths
```
#### Description

Concatenates two strings to a path string correctly.

## Usage

```
paste_paths(path1 = "w", path2 = "d", os = "LiNuX")
```
# Arguments

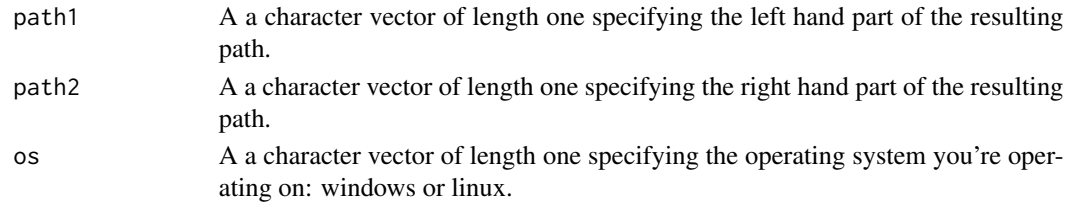

# Value

A a character vector of length one containing the concatenated path.

# Examples

```
paste_paths(path1 = "data", path2 = "patients")
paste_paths(path1 = "/data", path2 = "patients")
paste_paths(path1 = "/data/", path2 = "patients")
paste_paths(path1 = "/data", path2 = "/patients")
paste_paths(path1 = "/data/", path2 = "/patients/")
paste_paths(path1 = "data", path2 = "patients", os = "windows")
```
<span id="page-76-0"></span>transaction\_bundle\_example

*Toy examples to POST/PUT on a server*

#### Description

These data examples are simple examples to try out POSTing/PUTing resources to a server. See Source for how the xml versions look.

## Usage

transaction\_bundle\_example

example\_resource1

example\_resource2

example\_resource3

## Format

An object of class fhir\_bundle\_serialized of length 1277. An object of class fhir\_resource\_serialized of length 267. An object of class fhir\_resource\_serialized of length 290. An object of class fhir\_resource\_serialized of length 608.

#### Details

transaction\_bundle\_example contains 1 transaction bundle with 2 Patient resources. example\_resource1 contains 1 patient resource without id for POSTing example\_resource2 contains 1 patient resource with id for PUTing example\_resource3 contains 1 Medication resource with an id xml attribute

#### Source

#### transaction\_bundle\_example

```
<Bundle>
  <type value='transaction'/>
  <entry>
    <resource>
       <Patient>
          <id value='id1'/>
           <address>
              <use value='home'/>
```

```
<city value='Amsterdam'/>
              <type value='physical'/>
              <country value='Netherlands'/>
           </address>
           <name><given value='Marie'/>
           </name>
        </Patient>
     </resource>
     <request>
        <method value='POST'/>
        <url value='Patient'/>
     </request>
  </entry>
  <entry>
      <resource>
         <Patient>
            <id value='id3'/>
            <address>
               <use value='home'/>
               <city value='Berlin'/>
            </address>
            <address>
               <use value='work'/>
               <city value='London'/>
               <type value='postal'/>
               <country value='England'/>
             </address>
            <address>
               <type value='postal'/>
               <country value='France'/>
            </address>
            <name><given value='Frank'/>
            </name>
            <sub>name></sub></sub>
               <given value='Max'/>
            </name>
        </Patient>
     </resource>
     <request>
        <method value='POST'/>
        <url value='Patient'/>
     </request>
  </entry>
</Bundle>
```
example\_resource1

# transaction\_bundle\_example 79

```
<Patient>
  <name>
     <given value = 'Marie'/>
  </name>
  <gender value = 'female'/>
  <birthDate value = '1970-01-01'/>
</Patient>
```
## example\_resource2

```
<Patient>
   \langleid value = '1a2b3c'/>
   <name><given value = 'Marie'/>
  </name>
  <gender value = 'female'/>
  <birthDate value = '1970-01-01'/>
</Patient>
```
#### example\_resource3

```
<Medication>
    <code></code>
        <coding>
            <system value="http://www.nlm.nih.gov/research/umls/rxnorm"/>
            <code value="1594660"/>
            <display value="Alemtuzumab 10mg/ml (Lemtrada)"/>
        </coding>
    </code>
    <ingredient id="1">
     <itemReference>
      <reference value="Substance/5463"/>
    </itemReference>
    </ingredient>
    <ingredient id="2">
     <itemReference>
      <reference value="Substance/3401"/>
  </itemReference>
    </ingredient>
</Medication>
```
#### Examples

```
#unserialize xml objects before doing anything else with them!
fhir_unserialize(bundles = transaction_bundle_example)
#unserialize xml objects before doing anything else with them!
fhir_unserialize(example_resource1)
#unserialize xml objects before doing anything else with them!
fhir_unserialize(example_resource2)
```
#unserialize xml objects before doing anything else with them! fhir\_unserialize(example\_resource3)

# **Index**

∗ datasets example\_bundles1, [3](#page-2-0) medication\_bundles, [74](#page-73-0) transaction\_bundle\_example, [77](#page-76-0) example\_bundles1, [3](#page-2-0) example\_bundles2 *(*example\_bundles1*)*, [3](#page-2-0) example\_bundles3 *(*example\_bundles1*)*, [3](#page-2-0) example\_bundles4 *(*example\_bundles1*)*, [3](#page-2-0) example\_resource1 *(*transaction\_bundle\_example*)*, [77](#page-76-0) example\_resource2 *(*transaction\_bundle\_example*)*, [77](#page-76-0) example\_resource3 *(*transaction\_bundle\_example*)*, [77](#page-76-0) fhir\_authenticate, [10](#page-9-0) fhir\_authenticate(), *[20](#page-19-0)*, *[25](#page-24-0)*, *[35,](#page-34-0) [36](#page-35-0)*, *[43](#page-42-0)*, *[45](#page-44-0)*, *[55](#page-54-0)*, *[57](#page-56-0)*, *[60](#page-59-0)*, *[62](#page-61-0)* fhir\_body, *[11](#page-10-0)*, [11,](#page-10-0) *[43](#page-42-0)*, *[45](#page-44-0)* fhir\_body(), *[12](#page-11-0)*, *[43](#page-42-0)*, *[45](#page-44-0)*, *[62](#page-61-0)* fhir\_body,character,character-method *(*fhir\_body*)*, [11](#page-10-0) fhir\_body,character,character-methods *(*fhir\_body*)*, [11](#page-10-0) fhir\_body,list,character-method *(*fhir\_body*)*, [11](#page-10-0) fhir\_body,list,character-methods *(*fhir\_body*)*, [11](#page-10-0) fhir\_body,list,missing-method *(*fhir\_body*)*, [11](#page-10-0) fhir\_body,list,missing-methods *(*fhir\_body*)*, [11](#page-10-0) fhir\_body-class, [12](#page-11-0) fhir\_build\_bundle, [12](#page-11-0) fhir\_build\_bundle(), *[13,](#page-12-0) [14](#page-13-0)*, *[16](#page-15-0)*, *[22](#page-21-0)*, *[43](#page-42-0)*, *[69](#page-68-0)*

fhir\_build\_bundle,data.frame-method *(*fhir\_build\_bundle*)*, [12](#page-11-0) fhir\_build\_bundle,list-method *(*fhir\_build\_bundle*)*, [12](#page-11-0) fhir\_build\_resource, [15](#page-14-0) fhir\_build\_resource(), *[14](#page-13-0)*, *[43](#page-42-0)*, *[45](#page-44-0)* fhir\_bundle, *[17](#page-16-1)*, *[63](#page-62-0)*, *[70,](#page-69-0) [71](#page-70-1)* fhir\_bundle-class, [16](#page-15-0) fhir\_bundle\_list, *[16](#page-15-0)*, [16,](#page-15-0) *[17](#page-16-1)*, *[26](#page-25-0)*, *[35](#page-34-0)*, *[37](#page-36-0)*, *[50](#page-49-0)*, *[52,](#page-51-0) [53](#page-52-0)*, *[55](#page-54-0)*, *[62,](#page-61-0) [63](#page-62-0)*, *[70,](#page-69-0) [71](#page-70-1)*, *[74](#page-73-0)* fhir\_bundle\_list-class, [17](#page-16-1) fhir\_bundle\_serialized, *[63](#page-62-0)*, *[70,](#page-69-0) [71](#page-70-1)*, *[74](#page-73-0)* fhir\_bundle\_serialized-class, [18](#page-17-1) fhir\_bundle\_xml, *[12](#page-11-0)*, *[14](#page-13-0)*, *[18](#page-17-1)*, [18,](#page-17-1) *[43](#page-42-0)*, *[50](#page-49-0)*, *[52,](#page-51-0) [53](#page-52-0)*, *[63](#page-62-0)*, *[70](#page-69-0)* fhir\_bundle\_xml-class, [18](#page-17-1) fhir\_canonical\_design, [19](#page-18-0) fhir\_capability\_statement, [19](#page-18-0) fhir\_cast, [21](#page-20-0) fhir\_cast(), *[14](#page-13-0)*, *[16](#page-15-0)*, *[21](#page-20-0)*, *[28](#page-27-0)*, *[69](#page-68-0)* fhir\_columns, *[22](#page-21-0)*, [22,](#page-21-0) *[64](#page-63-0)*, *[68](#page-67-0)* fhir\_columns(), *[64,](#page-63-0) [65](#page-64-0)*, *[67,](#page-66-0) [68](#page-67-0)* fhir\_columns,character,character-method *(*fhir\_columns*)*, [22](#page-21-0) fhir\_columns,character,missing-method *(*fhir\_columns*)*, [22](#page-21-0) fhir\_columns,list,missing-method *(*fhir\_columns*)*, [22](#page-21-0) fhir\_columns,missing,missing-method *(*fhir\_columns*)*, [22](#page-21-0) fhir\_columns,NULL,missing-method *(*fhir\_columns*)*, [22](#page-21-0) fhir\_columns-class, [23](#page-22-0) fhir\_common\_columns, [24](#page-23-0) fhir\_common\_columns(), *[40](#page-39-0)* fhir\_count\_resource, [25](#page-24-0) fhir\_count\_resource(), *[55](#page-54-0)*, *[57](#page-56-0)* fhir\_crack, [26](#page-25-0) fhir\_crack(), *[12](#page-11-0)[–16](#page-15-0)*, *[19](#page-18-0)*, *[21,](#page-20-0) [22](#page-21-0)*, *[24](#page-23-0)*, *[30,](#page-29-0) [31](#page-30-0)*,

*[33](#page-32-0)*, *[38,](#page-37-0) [39](#page-38-0)*, *[49](#page-48-0)*, *[51,](#page-50-0) [52](#page-51-0)*, *[58](#page-57-0)*, *[62](#page-61-0)*, *[64,](#page-63-0) [65](#page-64-0)*, *[67](#page-66-0)[–69](#page-68-0)* fhir\_crack,ANY,fhir\_design-method *(*fhir\_crack*)*, [26](#page-25-0) fhir\_crack,ANY,fhir\_table\_description-method fhir\_put(), *[16](#page-15-0)*, *[45](#page-44-0) (*fhir\_crack*)*, [26](#page-25-0) fhir\_crack,fhir\_design-method *(*fhir\_crack*)*, [26](#page-25-0) fhir\_crack,fhir\_table\_description-method *(*fhir\_crack*)*, [26](#page-25-0) fhir\_current\_request, [29](#page-28-0) fhir\_current\_request(), *[60](#page-59-0)* fhir\_design, *[12](#page-11-0)*, *[15](#page-14-0)*, *[19](#page-18-0)*, *[23](#page-22-0)*, *[26–](#page-25-0)[28](#page-27-0)*, *[30](#page-29-0)*, [30,](#page-29-0) *[33](#page-32-0)*, *[38](#page-37-0)*, *[58,](#page-57-0) [59](#page-58-1)* fhir\_design(), *[19](#page-18-0)*, *[21](#page-20-0)*, *[24](#page-23-0)*, *[27,](#page-26-0) [28](#page-27-0)*, *[38](#page-37-0)*, *[59](#page-58-1)*, *[68](#page-67-0)* fhir\_design,fhir\_table\_description-method *(*fhir\_design*)*, [30](#page-29-0) fhir\_design,fhir\_table\_list-method *(*fhir\_design*)*, [30](#page-29-0) fhir\_design,list-method *(*fhir\_design*)*, [30](#page-29-0) fhir\_design-class, [33](#page-32-0) fhir\_df\_list, *[26](#page-25-0)*, *[28](#page-27-0)*, *[30,](#page-29-0) [31](#page-30-0)* fhir\_df\_list-class, [33](#page-32-0) fhir\_dt\_list, *[26](#page-25-0)*, *[28](#page-27-0)*, *[30,](#page-29-0) [31](#page-30-0)* fhir\_dt\_list-class, [33](#page-32-0) fhir\_get\_resource\_ids, [36](#page-35-0) fhir\_get\_resource\_ids(), *[35](#page-34-0)*, *[55](#page-54-0)* fhir\_get\_resources\_by\_ids, [34](#page-33-0) fhir\_get\_resources\_by\_ids(), *[37](#page-36-0)*, *[55](#page-54-0)*, *[57](#page-56-0)* fhir\_load, [37](#page-36-0) fhir\_load(), *[61,](#page-60-0) [62](#page-61-0)* fhir\_load\_design, [38](#page-37-0) fhir\_load\_design(), *[59](#page-58-1)* fhir\_melt, [39](#page-38-0) fhir\_melt(), *[19](#page-18-0)*, *[22](#page-21-0)*, *[24](#page-23-0)*, *[28](#page-27-0)*, *[52](#page-51-0)* fhir\_next\_bundle\_url, [41](#page-40-0) fhir\_post, [42](#page-41-0) fhir\_post(), *[14](#page-13-0)*, *[16](#page-15-0)*, *[43](#page-42-0)* fhir\_post,ANY,fhir\_body-method *(*fhir\_post*)*, [42](#page-41-0) fhir\_post,ANY,fhir\_bundle\_xml-method *(*fhir\_post*)*, [42](#page-41-0) fhir\_post,ANY,fhir\_resource-method *(*fhir\_post*)*, [42](#page-41-0) fhir\_post,fhir\_body-method *(*fhir\_post*)*, [42](#page-41-0) fhir\_post,fhir\_bundle\_xml-method

*(*fhir\_post*)*, [42](#page-41-0) fhir\_post,fhir\_resource-method *(*fhir\_post*)*, [42](#page-41-0) fhir\_put, [44](#page-43-0) fhir\_recent\_http\_error, [46](#page-45-0) fhir\_recent\_http\_error(), *[43](#page-42-0)*, *[45](#page-44-0)*, *[61](#page-60-0)* fhir\_request, [47](#page-46-0) fhir\_resource, *[43](#page-42-0)*, *[45](#page-44-0)*, *[63](#page-62-0)*, *[70,](#page-69-0) [71](#page-70-1)* fhir\_resource-class, [48](#page-47-0) fhir\_resource\_serialized, *[63](#page-62-0)*, *[70,](#page-69-0) [71](#page-70-1)* fhir\_resource\_serialized-class, [48](#page-47-0) fhir\_resource\_type, *[13](#page-12-0)*, *[15](#page-14-0)*, *[25](#page-24-0)*, *[34](#page-33-0)*, *[36](#page-35-0)*, *[48](#page-47-0)*, [48,](#page-47-0) *[49](#page-48-0)*, *[54](#page-53-0)*, *[56](#page-55-0)*, *[64](#page-63-0)*, *[68,](#page-67-0) [69](#page-68-0)*, *[72](#page-71-0)* fhir\_resource\_type(), *[65](#page-64-0)*, *[67,](#page-66-0) [68](#page-67-0)* fhir\_resource\_type-class, [49](#page-48-0) fhir\_resource\_xml, *[15](#page-14-0)*, *[49](#page-48-0)*, [49,](#page-48-0) *[63](#page-62-0)*, *[70](#page-69-0)* fhir\_resource\_xml,character-method *(*fhir\_resource\_xml*)*, [49](#page-48-0) fhir\_resource\_xml,xml\_document-method *(*fhir\_resource\_xml*)*, [49](#page-48-0) fhir\_resource\_xml,xml\_node-method *(*fhir\_resource\_xml*)*, [49](#page-48-0) fhir\_resource\_xml-class, [50](#page-49-0) fhir\_rm\_div, [50](#page-49-0) fhir\_rm\_div(), *[53](#page-52-0)*, *[61,](#page-60-0) [62](#page-61-0)* fhir\_rm\_indices, [51](#page-50-0) fhir\_rm\_indices(), *[24](#page-23-0)*, *[28](#page-27-0)*, *[40](#page-39-0)* fhir\_rm\_tag, [52](#page-51-0) fhir\_rm\_tag(), *[50](#page-49-0)*, *[61](#page-60-0)* fhir\_rm\_tag,character-method *(*fhir\_rm\_tag*)*, [52](#page-51-0) fhir\_rm\_tag,fhir\_bundle\_list-method *(*fhir\_rm\_tag*)*, [52](#page-51-0) fhir\_rm\_tag,fhir\_bundle\_xml-method *(*fhir\_rm\_tag*)*, [52](#page-51-0) fhir\_sample\_resources, [54](#page-53-0) fhir\_sample\_resources(), *[57](#page-56-0)* fhir\_sample\_resources\_by\_ids, [56](#page-55-0) fhir\_sample\_resources\_by\_ids(), *[55](#page-54-0)* fhir\_save, [58](#page-57-0) fhir\_save(), *[62](#page-61-0)* fhir\_save\_design, [58](#page-57-0) fhir\_save\_design(), *[38](#page-37-0)* fhir\_search, *[10](#page-9-0)*, [59](#page-58-1) fhir\_search(), *[13](#page-12-0)*, *[16](#page-15-0)[–18](#page-17-1)*, *[25](#page-24-0)[–29](#page-28-0)*, *[35](#page-34-0)[–37](#page-36-0)*, *[41](#page-40-0)*, *[46](#page-45-0)*, *[55](#page-54-0)*, *[57](#page-56-0)*, *[62](#page-61-0)*, *[74](#page-73-0)* fhir\_serialize, [63](#page-62-0)

# INDEX  $83$

fhir\_serialize(), *[18](#page-17-1)*, *[48](#page-47-0)* fhir\_serialize,fhir\_bundle\_list-method *(*fhir\_serialize*)*, [63](#page-62-0) fhir\_serialize,fhir\_bundle\_serialized-method pastep, [75](#page-74-0) *(*fhir\_serialize*)*, [63](#page-62-0) fhir\_serialize,fhir\_bundle\_xml-method *(*fhir\_serialize*)*, [63](#page-62-0) fhir\_serialize,fhir\_resource\_serialized-method *(*fhir\_serialize*)*, [63](#page-62-0) fhir\_serialize,fhir\_resource\_xml-method *(*fhir\_serialize*)*, [63](#page-62-0) fhir\_table\_description, *[12](#page-11-0)*, *[15](#page-14-0)*, *[23](#page-22-0)*, *[26–](#page-25-0)[28](#page-27-0)*, *[33](#page-32-0)*, *[64](#page-63-0)*, [64,](#page-63-0) *[66](#page-65-0)* fhir\_table\_description(), *[19](#page-18-0)*, *[21](#page-20-0)*, *[27,](#page-26-0) [28](#page-27-0)*, *[30,](#page-29-0) [31](#page-30-0)*, *[33](#page-32-0)*, *[38](#page-37-0)*, *[59](#page-58-1)*, *[67](#page-66-0)* fhir\_table\_description-class, [67](#page-66-0) fhir\_tree, [69](#page-68-0) fhir\_unserialize, [70](#page-69-0) fhir\_unserialize,fhir\_bundle\_list-method *(*fhir\_unserialize*)*, [70](#page-69-0) fhir\_unserialize,fhir\_bundle\_serialized-method *(*fhir\_unserialize*)*, [70](#page-69-0) fhir\_unserialize,fhir\_bundle\_xml-method *(*fhir\_unserialize*)*, [70](#page-69-0) fhir\_unserialize,fhir\_resource\_serialized-method *(*fhir\_unserialize*)*, [70](#page-69-0) fhir\_unserialize,fhir\_resource\_xml-method *(*fhir\_unserialize*)*, [70](#page-69-0) fhir\_url, *[18](#page-17-1)*, *[41](#page-40-0)*, *[43](#page-42-0)*, *[45](#page-44-0)*, *[60](#page-59-0)*, *[71](#page-70-1)*, [71,](#page-70-1) *[72](#page-71-0)* fhir\_url(), *[29](#page-28-0)*, *[60](#page-59-0)[–62](#page-61-0)*, *[73](#page-72-0)* fhir\_url,character,character,character-method *(*fhir\_url*)*, [71](#page-70-1) fhir\_url,character,character,list-method *(*fhir\_url*)*, [71](#page-70-1) fhir\_url,character,character,missing-method *(*fhir\_url*)*, [71](#page-70-1) fhir\_url,character,missing,missing-method *(*fhir\_url*)*, [71](#page-70-1) fhir\_url-class, [73](#page-72-0) fhir\_xpath\_expression, *[23](#page-22-0)*, *[64](#page-63-0)*, [73](#page-72-0) fhir\_xpath\_expression-class, [74](#page-73-0) httr::oauth2.0\_token(), *[10](#page-9-0)* httr::oauth\_app(), *[10](#page-9-0)* httr::oauth\_endpoint(), *[10](#page-9-0)* httr::POST(), *[42](#page-41-0)* httr::PUT(), *[44](#page-43-0)* httr::Token, *[10](#page-9-0)*, *[20](#page-19-0)*, *[25](#page-24-0)*, *[35,](#page-34-0) [36](#page-35-0)*, *[43](#page-42-0)*, *[45](#page-44-0)*, *[55](#page-54-0)*, *[57](#page-56-0)*, *[60](#page-59-0)*, *[62](#page-61-0)* medication\_bundles, [74](#page-73-0) paste\_paths, [76](#page-75-0) patient\_bundles *(*medication\_bundles*)*, [74](#page-73-0) transaction\_bundle\_example, [77](#page-76-0)